# UNIVERSIDAD NACIONAL TECNOLÓGICA DE LIMA SUR

**FACULTAD DE INGENIERÍA MECÁNICA, ELECTRÓNICA Y AMBIENTAL**

**INGENIERÍA ELECTRÓNICA Y TELECOMUNICACIONES**

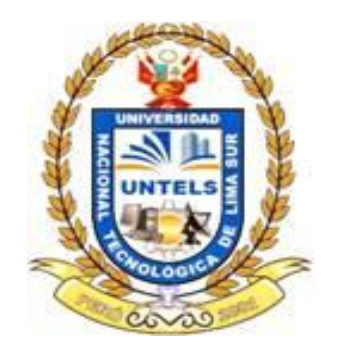

IMPLEMENTACION DE LA TECNOLOGIA VSAT PARA BRINDAR SERVICIO DE INTERNET Y TELEFONIA EN LA I.E. Nº80430 FRANCISCO BOLOGNESI EN EL CENTRO POBLADO ALLAUCA DE LA REGION LA LIBERTAD

## TRABAJO DE INVESTIGACIÓN PARA OPTAR EL TÍTULO DE INGENIERO ELECTRÓNICO Y TELECOMUNICACIONES

PRESENTADO POR EL BACHILLER YUVIEL GILMAR RAMOS RODRIGUEZ

LIMA-PERÚ

2015

## **DEDICATORIA**

A Toda mi familia que siempre han mostrado su apoyo, cariño y paciencia para mí. Pues sin ellos nunca hubiera podido realizar mis metas sin su ayuda.

#### **AGRADECIMIENTO**

Primero agradezco a mis padres, **Vilma Marilú Rodríguez Ruiz y Marlon Jaime Ramos Tamara** por su apoyo incondicional porque sin su ayuda no hubiese logrado mis metas propuestas.

A mis hermanos, **Marlon Luis Ramos Rodríguez y Francescoli Ramos Rodríguez** por darme el cariño, apoyo y consejos para seguir adelante.

A mis Abuelos, Tíos, Primos y Sobrinos por estar siempre con mi familia en los buenos y malos momentos.

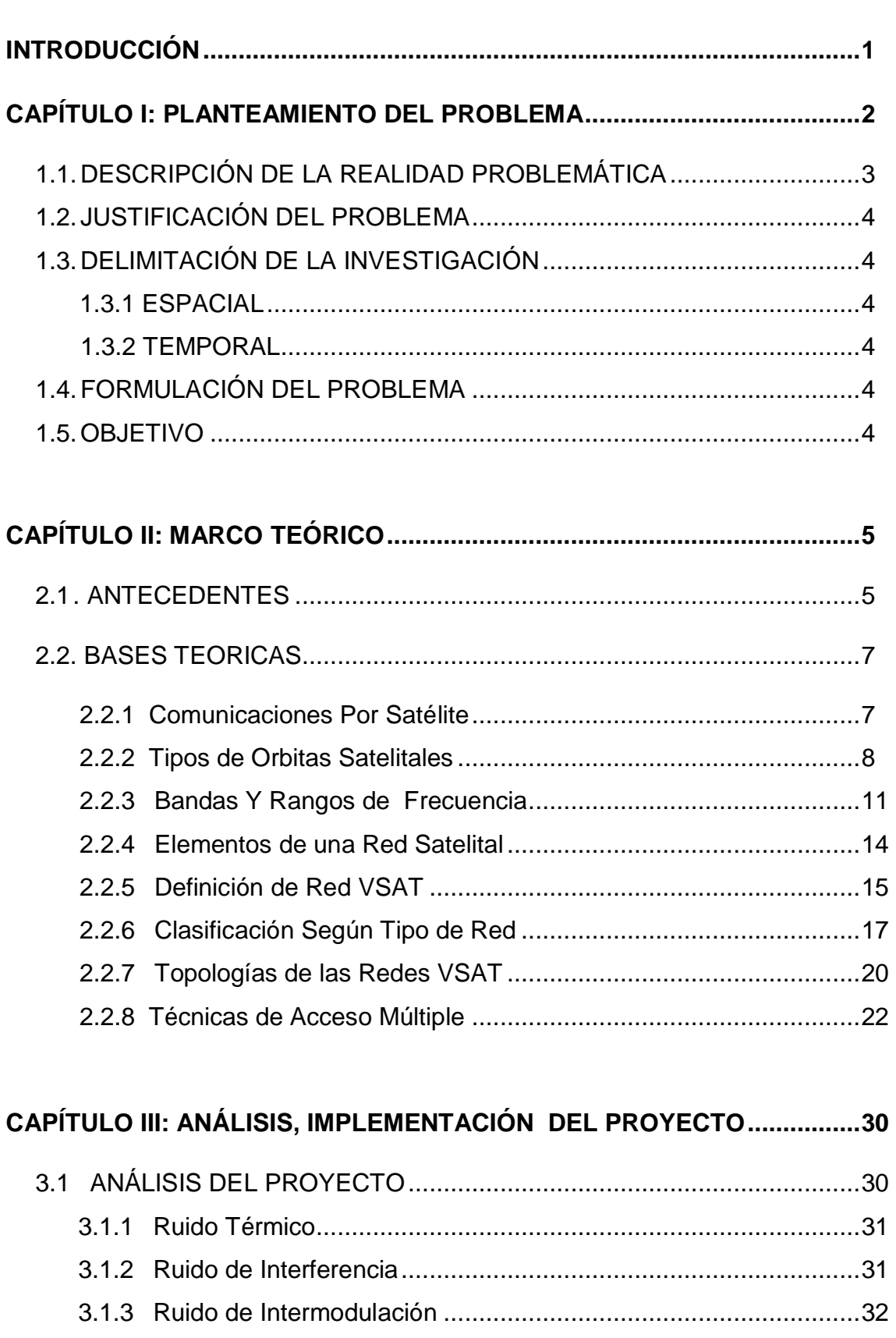

ÍNDICE

## 

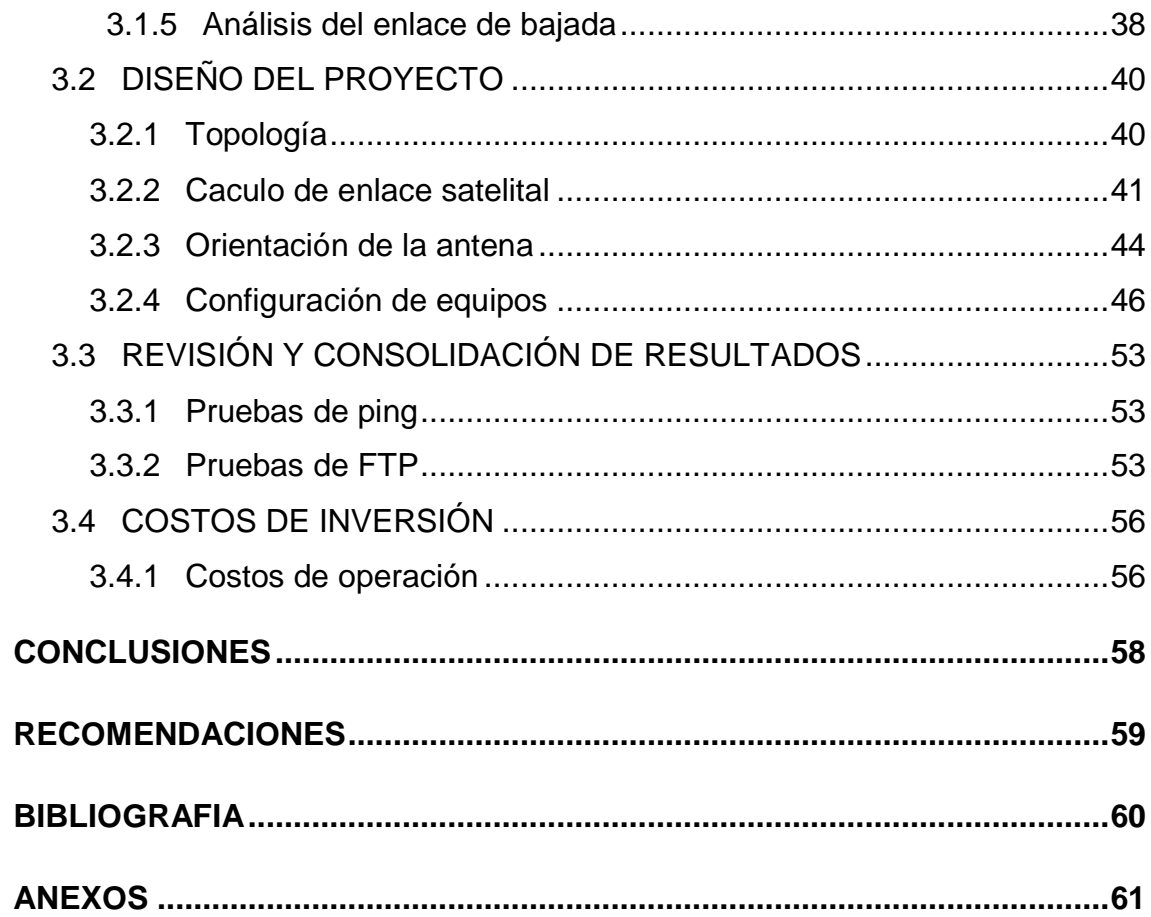

### **LISTA DE FIGURAS**

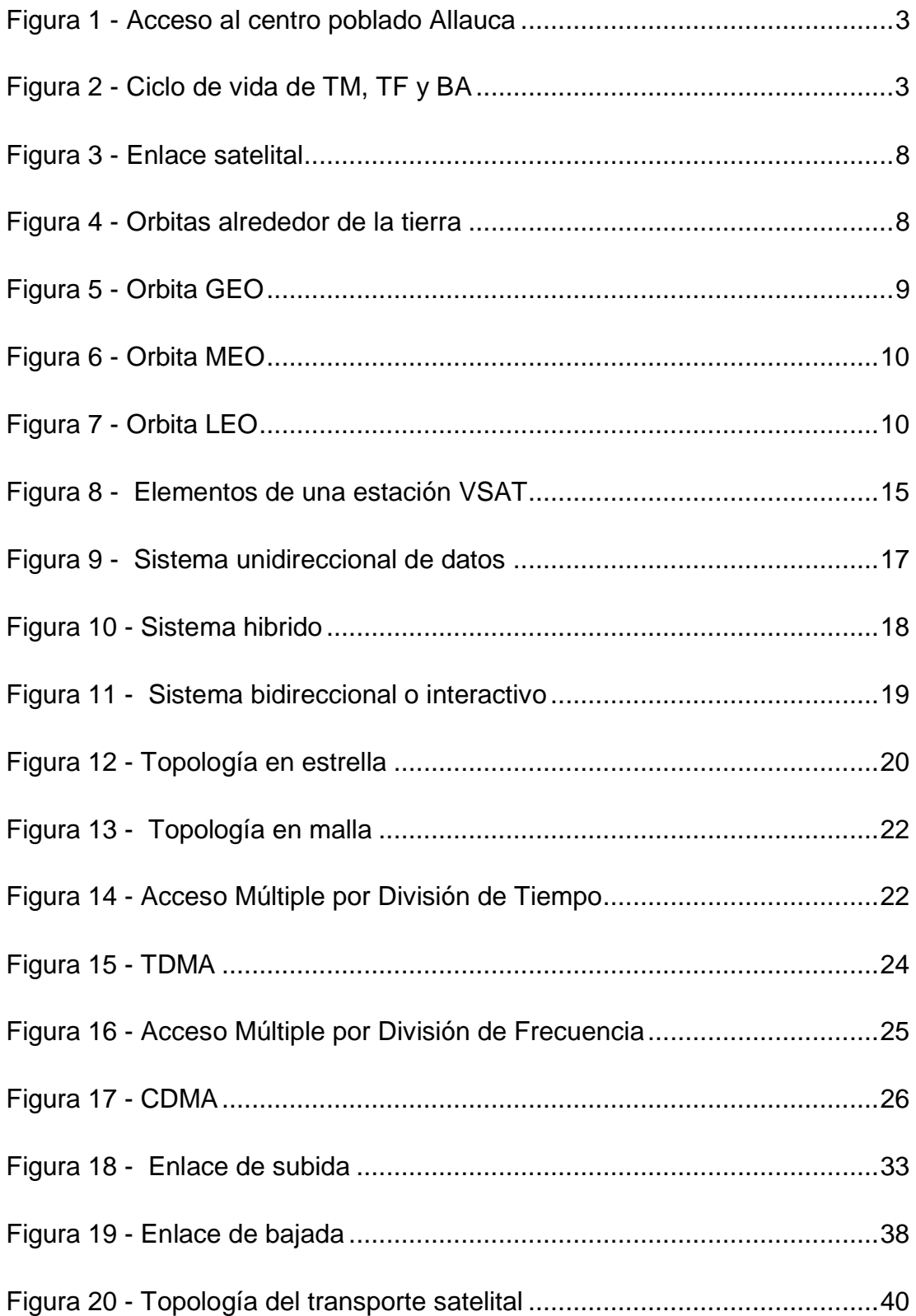

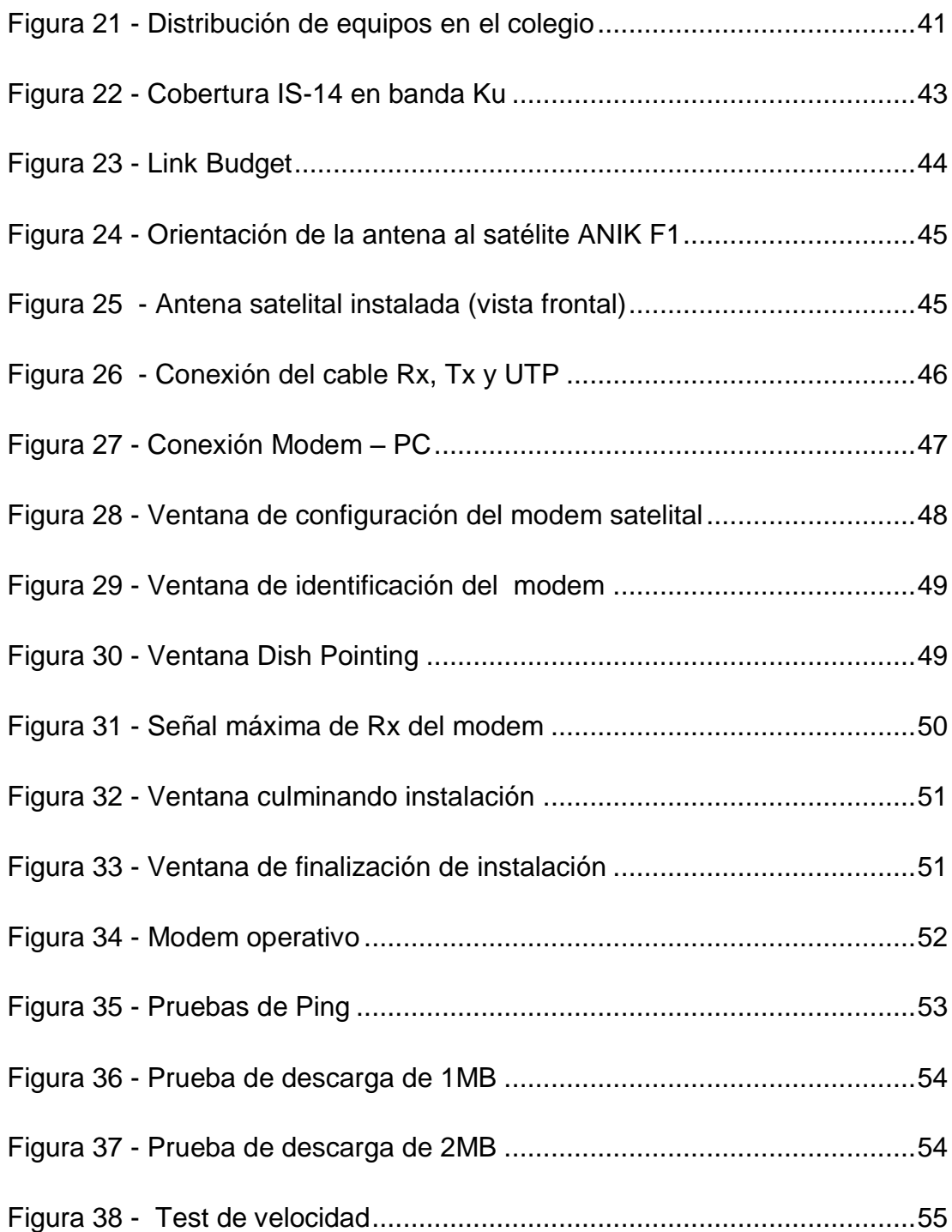

### **LISTA DE TABLAS**

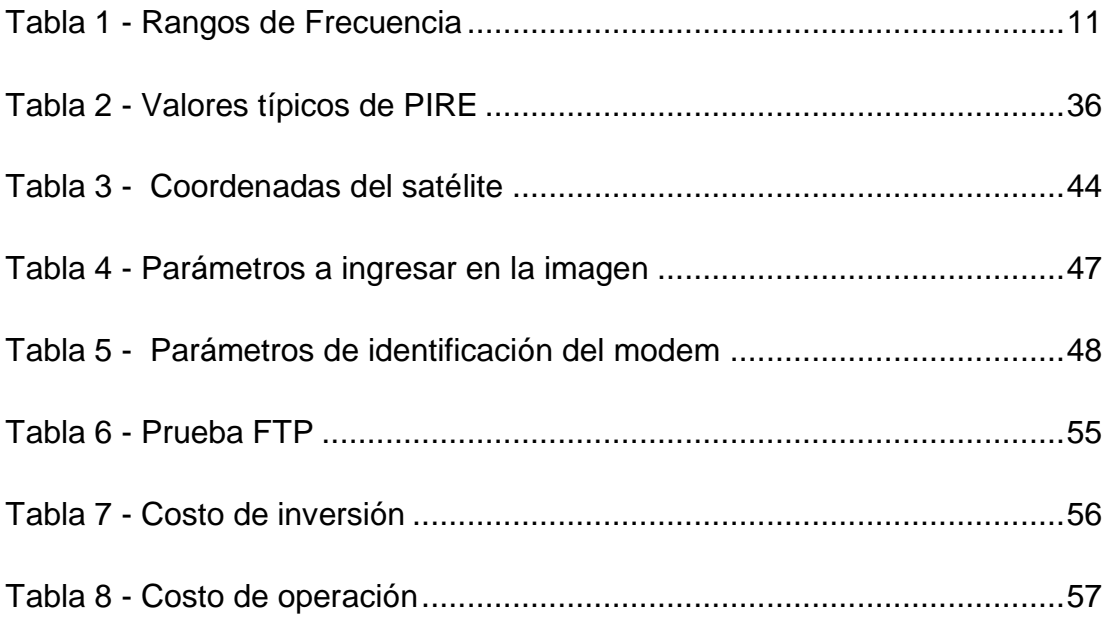

# **INTRODUCCIÓN**

El presente trabajo de investigación lleva por título "IMPLEMENTACION DE LA TECNOLOGIA VSAT PARA BRINDRAR SERVICIO DE INTERNET Y TELEFONIA EN LA I.E. Nº80430 FRANCISCO BOLOGNESI EN EL CENTRO POBLADO ALLAUCA DE LA REGION LA LIBERTAD", para optar el título de Ingeniero electrónico y Telecomunicaciones presentado por el alumno Yuviel Gilmar Ramos Rodríguez.

El Perú es un país de muchas culturas, las cuales se ubican en diferentes espacios geográficos cada uno con características particulares y diferentes entre sí. Se puede identificar lugares extremos desde la puna más fría y alta de los andes hasta el fuerte calor tropical de la selva a orillas del Amazonas. En este contexto, la posibilidad de ofrecer servicios de telecomunicaciones a estos lugares se vuelve un desafío mayor. El despliegue de tecnologías de comunicaciones en estos lugares remotos se convierte en un reto.

El trabajo muestra el desarrollo de una red de comunicaciones para la I.E del centro poblado Allauca, la cual consiste en una solución de tecnología: un transporte de tipo enlace satelital. Se escoge esta tecnología fundamentalmente debido a la situación geográfica de la localidad ya que se encuentra en una zona de difícil acceso. Se propone esta alternativa de manera que pueda ser replicada en más pueblos que pertenezcan a esta región de La Libertad, como en todos los lugares de difícil acceso. Se demostrará que esta solución es la más eficiente en cuanto a despliegue, disponibilidad comparándola con otro tipo de soluciones.

La estructura que hemos seguido en este proyecto se compone de 3 capítulos. El primer capítulo comprende el planteamiento del problema, el segundo capítulo el desarrollo del marco teórico y el tercer capítulo corresponde al desarrollo del proyecto, así como un análisis de implementación, operación y mantenimiento de los equipos satelital.

1

## **CAPITULO I**

#### **1. PLANTEAMIENTO DEL PROBLEMA**

El problema central por el cual se desarrolla el presente trabajo es el escaso acceso a servicios de telecomunicaciones en el centro poblado Allauca, incluyendo servicios de banda ancha. Esto debido a principalmente al poco interés de los gobiernos locales y de las operadoras. La dificultad para el acceso (ver figura 1), a esta localidad y su ubicación geográfica disminuye este interés lo que conlleva finalmente a un lento y limitado desarrollo integral de la población. Es por esto que se implementará la tecnología satelital VSAT para acceder a los servicios de telecomunicaciones.

En el presente trabajo se presenta primeramente los conceptos básicos para comprender de la manera más sencilla los conceptos utilizados en comunicación satelital, posteriormente se presenta la información sobre la empresa GILAT, quien es la encargada de administrar el espacio de internet satelital en a I.E. Nº80430 FRANCISCO BOLOGNESI, por último se presenta la información correspondiente al procedimiento para la instalación de la antena satelital

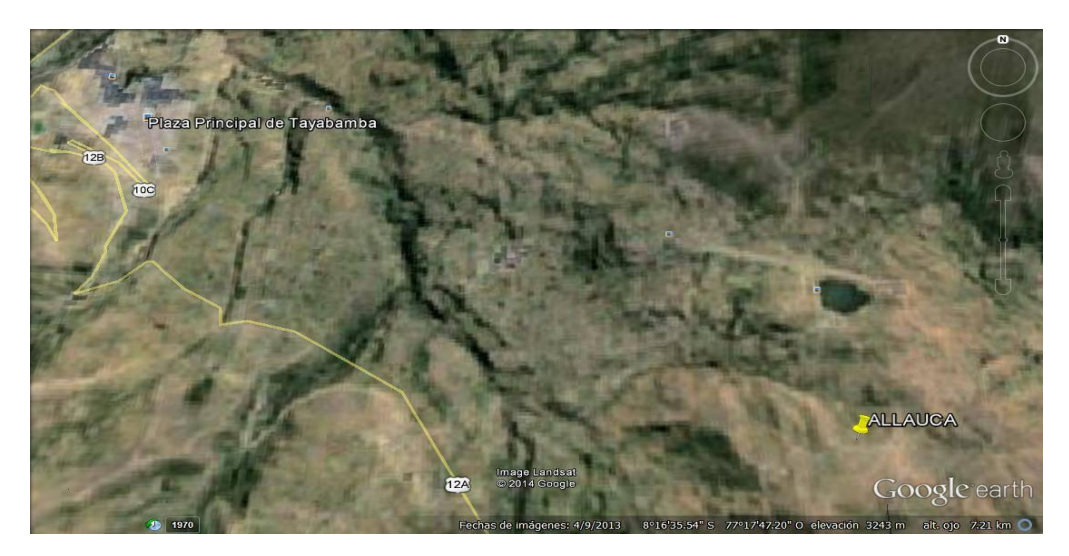

Figura 1 – Acceso al centro poblado Allauca

#### **1.1. DESCRIPCIÓN DE LA REALIDAD PROBLEMÁTICA**

En nuestro país, el crecimiento en telefonía móvil se encuentra en una etapa de máxima explosión, con tendencia a aumento; mientras que la telefonía fija se mantiene dentro de su etapa de madurez (ver figura 2) . Sin embargo, el acceso a banda ancha aún presenta una distribución reducida en la población.

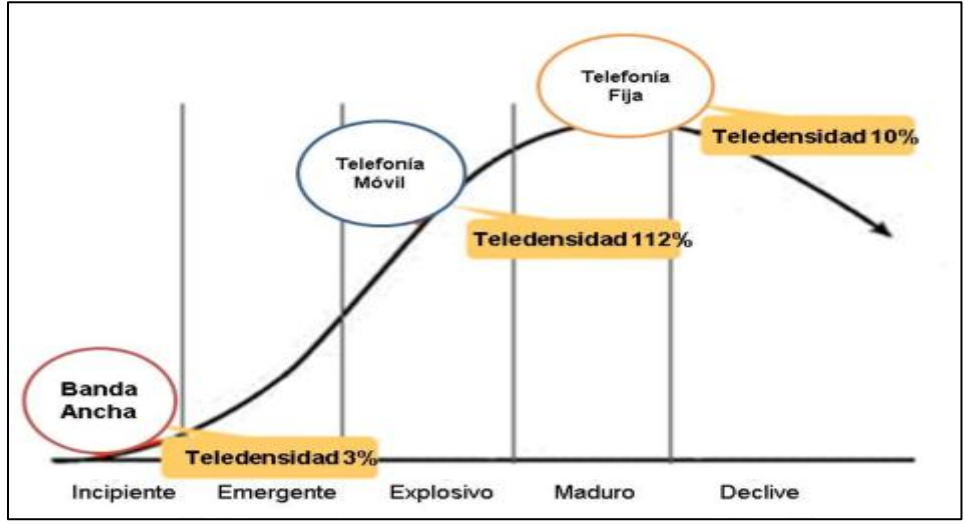

Figura 2 – Ciclo de vida de TM, TF y BA

Este limitado acceso a la banda ancha se manifiesta con mayor grado en las zonas rurales del país. Las poblaciones que se ubican en zonas de difícil acceso y de condiciones extremas, además de poseer grupos de habitantes dispersos, son calificadas como poca atractivas para la inversión de telecomunicaciones. Localidades como Allauca sufren las consecuencias de esta brecha digital, limitando su desarrollo en la nueva Sociedad de la Información.

El centro poblado Allauca posee características propias de las debilidades de las zonas rurales, pero también muestra condiciones de desarrollo humano que deben ir a la par y complementarse con el desarrollo de tecnologías de información.

#### **1.2JUSTIFICACIÓN DEL PROBLEMA**

El Internet satelital es un servicio recomendado para regiones donde colocar cableado o una base terrestre de señal inalámbrica resultaría costosa o poco viable, la conexión se realiza por medio de un satélite de la órbita geoestacionaria proporcionando diversos servicios tales como transmisión de datos, voz, video, etc.

Se justifica este trabajo porque permitirá que la población y los estudiantes accedan a los servicios de telefonía e internet para poder mejorar el nivel educativo y el desarrollo tecnológico en dicho centro poblado.

#### **1.3 DELIMITACIÓN DE LA INVESTIGACIÓN**

- 1.3.1 **Espacial**: Se realizará en la en el centro poblado Allauca distrito de Tayabamba provincia de Pataz región La Libertad.
- 1.3.2 **Temporal:** Comprende el período Noviembre del 2014 hasta Enero del 2015.

#### **1.4 FORMULACIÓN DEL PROBLEMA**

¿Cómo implementar los servicios de telecomunicaciones a través de un enlace satelital a zonas remotas como la I.E Francisco Bolognesi, localizado en el centro poblado Allauca – Región La Libertad?

#### **1.5 OBJETIVOS**

Implementar los servicios de telecomunicaciones a través de un enlace satelital a zonas remotas como la I.E Francisco Bolognesi, localizado en el centro poblado Allauca – Región La Libertad.

# **CAPITULO II**

#### **2. MARCO TEORICO**

#### **2.1 ANTECEDENTES**

Existen trabajos realizados respecto a este tema entre los cuales tenemos:

 "APLICACIÓN DE LOS SISTEMAS VSAT A REGIONES REMOTAS DEL TERRITORIO NACIONAL - ECUADOR", elaborado por Guido Napoleón Ruiz Guzmán y José Luis Hermenegildo Beltrán.CUYA, cuya conclusión es la siguiente:

"Este trabajo ofrece un marco referencial que contribuye con información de las bondades que posee el sistema VSAT y las soluciones que ofrece en cuanto a comunicaciones en zonas remotas como alta montaña y selváticas del territorio ecuatoriano. Sistema que gracias a los avances tecnológicos se ha logrado la reducción en el tamaño y costo de accesorios y equipos dando como resultado que sean accesibles a los usuarios.

También se ha logrado optimizar el ancho de banda, gracias a la evolución de nuevos tipos de modulación y mejoras en los estándares de codificación y multiplexación para el transporte de datos, así mismo se ha alcanzado importantes mejoras en las topologías de redes en malla, permitiendo comunicaciones en un solo salto.

Un importante logro en las comunicaciones VSAT es la adopción del estándar para la difusión de video digital por satélite DVB-S, permitiendo de esta forma llegar hasta usuarios domésticos con servicios de TV digital y acceso a internet.

Por las características y bondades que las comunicaciones satelitales ofrecen, el sistema VSAT resulta una opción adecuada para aplicaciones militares permitiendo integrarse con la red existente de las Fuerzas Armadas Ecuatorianas".

 "IMPLEMENTACIÓN DE UNA ESTACIÓN SATELITAL CON VOZ Y DATOS", elaborado Luis Hipólito Oyola Sarmiento y Edgar Wilfredo Andrés Salvador, cuya conclusión es la siguiente:

"Con el presente trabajo se logró el objetivo de documentar los procedimientos técnicos, teóricos y operacionales, para la implementación de una estación terrena en zonas rurales de nuestro país.

En lo relativo a los elementos que conforman la estación terrena, se logró que se reconociera cada uno de los mismos, reconociendo sus características y funciones.

Referente a la implementación de la estación terrena, se llevó a cabo la instalación de un sistema VSAT que brinda los servicios de internet y telefonía."

 "Diseño de una solución de comunicaciones para la localidad de Nuevo Loreto usando arquitectura punto-multipunto mediante transporte satelital y acceso inalámbrico", elaborado por Diego José Cisneros Lora, cuya conclusión es la siguiente:

"Se ha comprobado la factibilidad del diseño de la solución propuesta demostrando la posibilidad de combinar dos tecnologías y una arquitectura especialmente seleccionada para adecuarse a la situación de la localidad de Nuevo Loreto y, de esa manera, poder satisfacer la demanda básica de servicios de telecomunicaciones.

La tecnología satelital del proveedor que hemos escogido se adapta satisfactoriamente a la red de tipo punto a multipunto de los enlaces inalámbricos de los equipos escogidos. Los resultados de las pruebas realizadas muestra que la capacidad que posee el sistema satelital se puede extender hacia una mayor distancia con los enlaces inalámbricos.

La solución propuesta se muestra como una alternativa de comunicaciones realizable también en otras localidades del Alto Pauya o de cualquier otra parte del Perú. Si bien no resulta inmediatamente rentable una inversión de este tipo, los servicios de comunicaciones como el internet promueven el desarrollo por lo que la zona beneficiada mejorará progresivamente su situación económica y social."

#### **2.2 BASES TEÓRICAS**

#### **2.2.1 COMUNICACIONES POR SATELITE**

La comunicación vía satélite consiste en la transmisión de una o varias señales analógicas y digitales realizadas con una frecuencia de radio específica desde una estación terrena transmisora hacia una o múltiples estaciones terrenas receptoras a través del satélite dentro de su huella o **área de cobertura** (*footprint*).

Los enlaces vía satélite permiten establecer conexión entre dos o más puntos situados en la tierra, utilizando un satélite en el espacio como sistema repetidor. Con el fin de ampliar los horizontes en las telecomunicaciones a cualquier rincón del mundo y sobre todo con el fin de llegar a cuantos más usuarios mejor, por muy recóndito que sea el lugar, existe una tendencia a la

utilización de terminales con antenas parabólicas de tamaño reducido (VSAT) para el intercambio de información vía satélite punto a punto o punto a multipunto (*broadcasting*), como se ilustra en la figura 3.

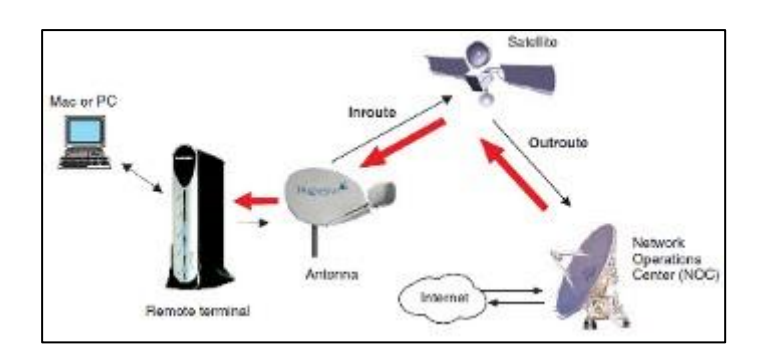

Figura 3 – Enlace satelital

#### **2.2.2 TIPOS DE ORBITAS SATELITALES**

Una órbita es el camino que sigue un satélite que gira alrededor de la tierra tal como se muestra en la figura 4. En términos de satélites comerciales, hay tres categorías principales de órbitas:

- Órbita Geoestacionaria.
- Órbita Terrestre Media.
- Órbita Terrestre Baja.

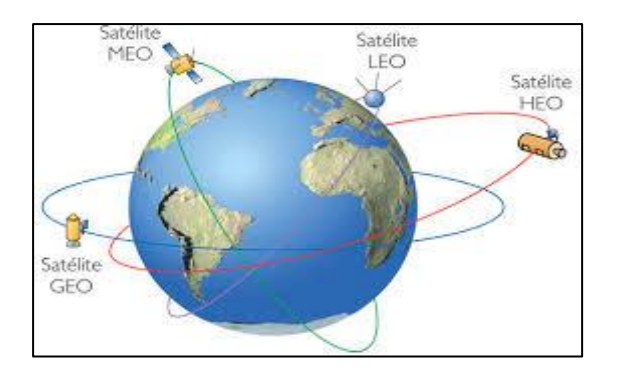

Figura 4 - Orbitas alrededor de la tierra.

#### **2.2.2.1 ORBITA GEOESTACIONARIA**

Esta orbita (GEO) se encuentra a la altura de 35.786 kilómetros por encima del Ecuador, el satélite se desplaza en la misma dirección y con la misma velocidad de rotación de la Tierra sobre su eje, teniendo 24 horas para completar un viaje completo alrededor del mundo. Por lo tanto, siempre y cuando un satélite se coloca sobre la línea ecuatorial en un lugar asignado orbital, que se parecen ser "fijos" con respecto a una ubicación específica en la Tierra.

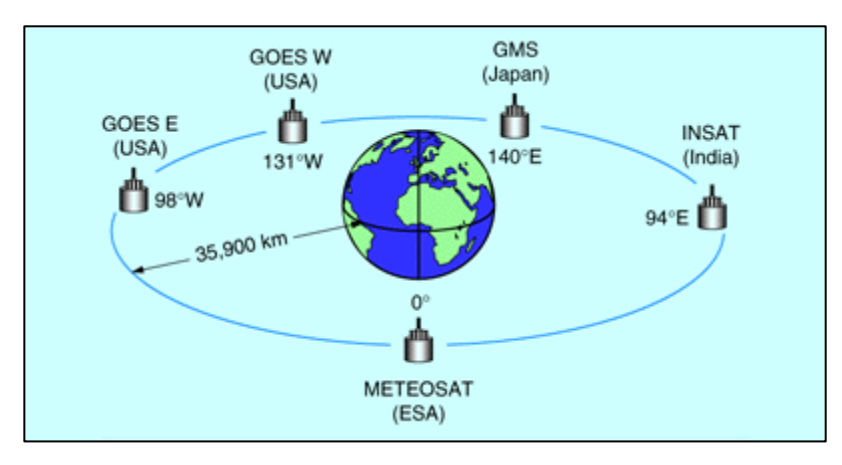

Figura 5 – Orbita GEO

Un solo satélite geoestacionario puede ver aproximadamente un tercio de la superficie de la Tierra. Si tres satélites se colocan en la longitud adecuada, la altura de esta órbita permite que casi toda la superficie de la Tierra para ser cubiertas por los satélites.

### **2.2.2.2 ORBITA TERRESTRE MEDIA**

Estas órbitas (MEO) se encuentran de 8,000 - 20,000 Km. por encima de la tierra y son fundamentalmente reservadas para los satélites de comunicación que cubren el Norte y el Polo Sur a diferencia de la órbita circular de los satélites geoestacionarios, MEO son colocados en una órbita elíptica (ovalada)

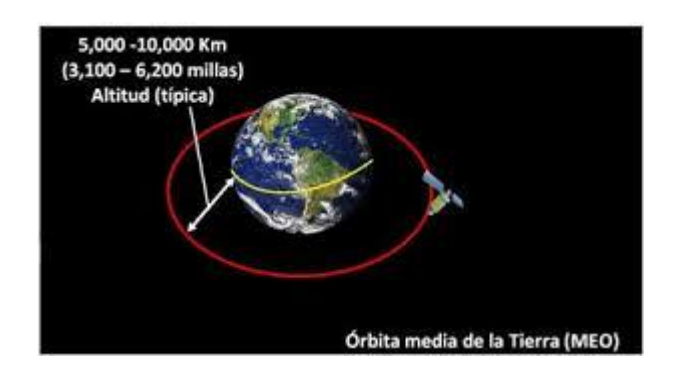

Figura 6 - Orbita MEO

Esta orbita al encontrarse a una altitud menor, se necesita un número mayor de satélites para mejorar su cobertura.

## **2.2.2.3 ORBITA TERRESTRE BAJA**

Estas órbitas (LEO) se encuentran de 500 - 2,000 Km. por encima de la Tierra y están más cerca de la Tierra y requieren viajar a una velocidad muy alta para evitar que se salgan de la órbita debido a la gravedad de la Tierra, un satélite LEO, puede dar vueltas a la Tierra en aproximadamente una hora y media y la latencia adquiere valores casi despreciables, ejemplo: Sistemas Teledesic, Celestri y SkyBridge.

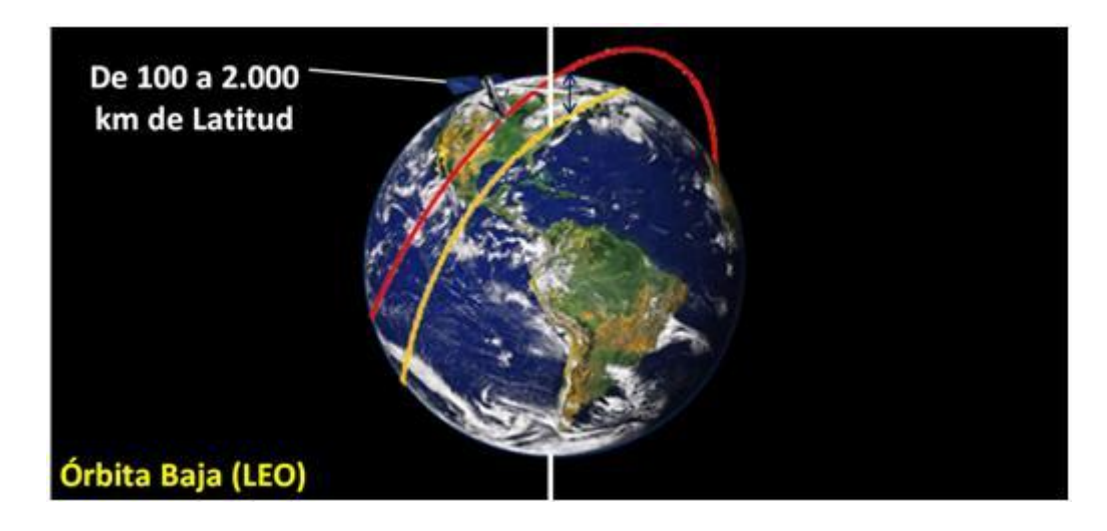

Figura 7 – Orbita LEO

#### **2.2.3 BANDAS Y RANGOS DE FRECUENCIA**

Los satélites transmiten información dentro de las bandas de frecuencias de radio que se muestran en la tabla 2.1, las bandas de frecuencias más utilizadas por las empresas de comunicaciones por satélite se llaman la banda C y banda Ku superior. El uso de una banda de frecuencia más alta conocida como la banda Ka se espera que aumente.

| Tipo de Banda | Rango de Frecuencias                 |
|---------------|--------------------------------------|
| HF            | 1.8-30 MHz                           |
| <b>VHF</b>    | 50-146 MHz                           |
| P             | 0.230-1.000 GHz                      |
| <b>UHF</b>    | 0.430-1.300 GHz                      |
| L             | 1.530-2.700 GHz                      |
| S             | 2.700-3.500 GHz                      |
| C             | Downlink: 3.700-4.200 GHz            |
|               | Uplink: 5.925-6.425 GHz              |
| X             | Downlink: 7.250-7.745 GHz            |
|               | Uplink: 7.900-8.395 GHz              |
| Ku (Europa)   | Downlink: FSS: 10.700-11.700 GHz     |
|               | DBS: 11.700-12.500 GHz               |
|               | Telecom: 12.500-12.750 GHz           |
|               | Uplink: FSS y Telecom: 14.000-14.800 |
|               | GHz;                                 |
|               | DBS: 17.300-18.100 GHz               |
| Ku (America)  | Downlink: FSS: 11.700-12.200 GHz     |
|               | DBS: 12.200-12.700 GHz               |
|               | Uplink: FSS: 14.000-14.500 GHz       |
|               | DBS: 17.300-17.800 GHz               |
| Ka            | Entre 18 y 31 GHz                    |

Tabla 1 – Rangos de Frecuencia

Los satélites modernos están diseñados para centrarse en los diferentes rangos de bandas de frecuencias y distintos niveles de energía en determinadas áreas geográficas. Estas áreas de enfoque se llaman rayos o *haz* y son los siguientes:

- Mundial: que cubre casi un tercio de la superficie de la Tierra.
- Hemi: que cubre casi un sexto de la superficie de la Tierra.
- Zona: cubre un área de gran masa.
- Spot: cubrir un área geográfica específica.

### **2.2.3.1 BANDA L**

El rango de frecuencias va desde 1.53GHz. hasta los 2.7 GHz. Las principales ventajas son las grandes longitudes de onda que pueden penetrar a través de las estructuras terrestres y precisan de transmisores de menor potencia. El inconveniente es la poca capacidad de transmisión de datos.

#### **2.2.3.2 BANDA C**

Fue el primer rango de frecuencia utilizado en transmisiones satelitales.

Utiliza 3,7-4.2GHz para bajada y 5.925-6.425Ghz de enlace ascendente, posee las siguientes ventajas:

- Disponibilidad mundial
- Equipos de microondas relativamente baratos
- Robustez contra atenuación por lluvia
- Insignificante ruido producido por galaxias, sol, fuentes terrestres, etc.

En la transmisión en banda C, cada satélite tiene permitido (por acuerdos internacionales) el uso de un ancho debanda de 500MHz. Típicamente cada satélite tiene 12 transponders de 36MHz cada uno y los restantes 68Mz del ancho de banda del satélite, se usan para control.

Las frecuencias más bajas usadas por Banda C se desempeñan mejor en condiciones atmosféricas adversas que la banda Ku o banda Ka de frecuencias.

Normalmente se usa polarización circular, para duplicar el número de servicios sobre la misma frecuencia, la banda C requiere el uso de un plato grande, por lo que tiene las siguientes desventajas:

- Antenas grandes (1 a 3 metros).
- Susceptible de recibir y causar interferencias desde satélites adyacentes y sistemas terrestres que compartan la misma banda (Se necesitaría en algunos casos recurrir a técnicas de espectro ensanchado y CDMA).

#### **2.2.3.3 BANDA Ku**

Rango de frecuencias: en recepción 11.7-12.7 GHz, y en transmisión 14-17.8 GHz.

Ventajas:

- Longitudes de onda medianas que traspasan la mayoría de los obstáculos y transportan una gran cantidad de datos.
- Usos más eficiente de las capacidades del satélite ya que, al no estar tan influenciado por las interferencias, se puede usar técnicas de acceso más eficientes como FDMA o TDMA frente a CDMA.
- Antenas más pequeñas (0.6 a 1.8 m).

Inconvenientes:

- La mayoría de las ubicaciones están adjudicadas.
- Hay regiones donde no está disponible.
- Más sensible a las atenuaciones por lluvia.

#### **2.2.3.5 BANDA Ka**

El rango de frecuencias varía desde 18 GHz hasta 31 GHz y posee ventajas como amplio espectro de ubicaciones disponible y las longitudes de onda transportan grandes cantidades de datos, la desventaja es que son necesarios transmisores muy potentes y también muy sensibles a interferencias ambientales.

#### **2.2.4 ELEMENTOS DE UNA RED SATELITAL**

En el Satélite, el elemento más importante se le conoce como transpondedor

(transponder) y es el encargado de recibir la señal, procesarla y amplificarla para finalmente retransmitirla. Usualmente un transpondedor posee 36 MHz de ancho de banda.

Por su parte, en las estaciones terrestres podemos distinguir tres elementos básicos:

- Antena: Se encarga de captar las señales del satélite y concentrarla en un foco donde está ubicado el alimentador. De acuerdo a sus dimensiones podrá recibiry/o emitir mayor intensidad de la señal.
- Estación receptora: Recibe y procesa toda la información generada en la estación transmisora y retransmitida por el satélite.
- Estación emisora: Está compuesta por el transmisor y la antena de emisión. La potencia emitida es alta para que la señal del satélite sea buena. Esta señal debe ser captada por la antena receptora. Para cubrir el trayecto ascendente envía la información al satélite con la modulación y portadora adecuada.

#### **2.2.5 DEFINICION DE RED VSAT**

VSAT (Acrónimo de Very Small Aperture Terminal) es una estación terrestre satelital de pequeño tamaño para comunicación en ambos sentidos. La mayoría de antenas para el VSAT posee un tamaño promedio de 70 cm a 1.2 m.

Utilizan satélites de tipo geoestacionarios por lo que las antenas poseen una posición fija en la tierra.

Las redes VSAT están comprendidas por estaciones VSAT terrestres que pueden estar dispersadas geográficamente, y una estación central (HUB) desde donde se gestiona todas las estaciones remotas. En esta estación central es donde se interconectan los servicios de voz, datos y/o internet.

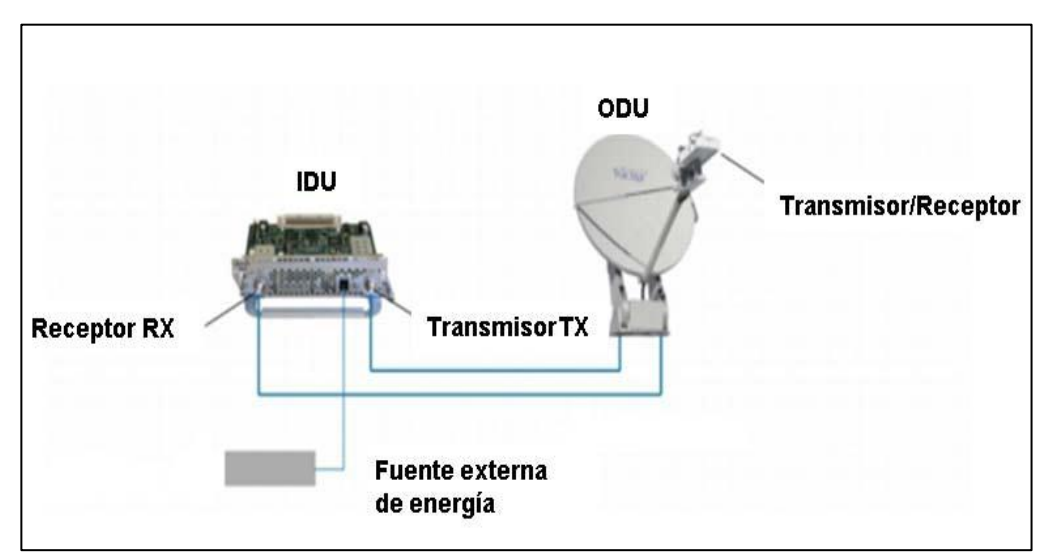

Figura 8 – Elementos de una estación VSAT.

Las estaciones terrestres VSAT se están constituidas por dos bloques: el outdoor unit (ODU) y indoor unit (IDU).

Outdoor unit: es la interfase del VSAT que va hacia el satélite. El ODU está conformado por la antena, un bloque de bajo ruido para la recepción (LNB) y un bloque de up-conver para la transmisión (BUC).

Indoor unit: también llamado Modem Satelital*,* es el equipo modulador y demodulador de las señales. Se encarga de procesar las señales y las envía de acuerdo al servicio a los equipos terminales de los usuarios (PCs, teléfonos, etc.)

En la estación HUB se cuenta con un equipo llamado NMS (Network Management System) desde el cual se administra los componentes de la red, incluyendo los terminales VSAT. Proporciona posibilidad de configuración de frecuencias de operación, interfaces de red, como también monitoreo y medición del desempeño de la red.

CARACTERISTICAS

Todos y cada uno de los sistemas de comunicación satelital poseen sus características propias, las mismas que permiten diferenciarlos entre si y de esta manera saber los beneficios que pueden brindar cada uno. Las características de una red VSAT son:

- Redes privadas diseñadas a la mediad de las necesidad de las compañías que las adquieren y las usan.
- Aprovechamiento de las ventajas del satélite por el usuario de servicios de telecomunicación a un bajo coste y fácil instalación.
- Las velocidades disponibles generalmente son del orden de 56 a 64kbps.
- Permite la transferencia de datos, video y voz.
- La red puede tener gran densidad (1000 estaciones VSAT) y está controlada por una estación central llamada HUB que organiza el tráfico entre terminales, y optimiza el acceso a la capacidad del satélite.
- $\triangleright$  Las bandas de funcionamiento suelen ser K, Ku y C, donde se da alta potencia en transmisión y buena sensibilidad en recepción.

## **2.2.6 CLASIFICACION SEGUN TIPO DE RED**

Existen tres tipos de de configuraciones VSAT:

#### **2.2.6.1 SISTEMAS UNIDIRECCIONALES**

Consiste en una única estación transmisora principal, el HUB, por la cual son enviadas al satélite las señales, las cuales son posteriormente recibidas por un gran número de unidades receptoras (estaciones VSAT), típicamente de menor tamaño.

La estación transmisora envía la señal sobre una o varias portadoras a velocidades que están comprendidas normalmente entre 19.2 Kbps y 2 Mbps. Las estaciones receptoras son muy sencillas y económicas.

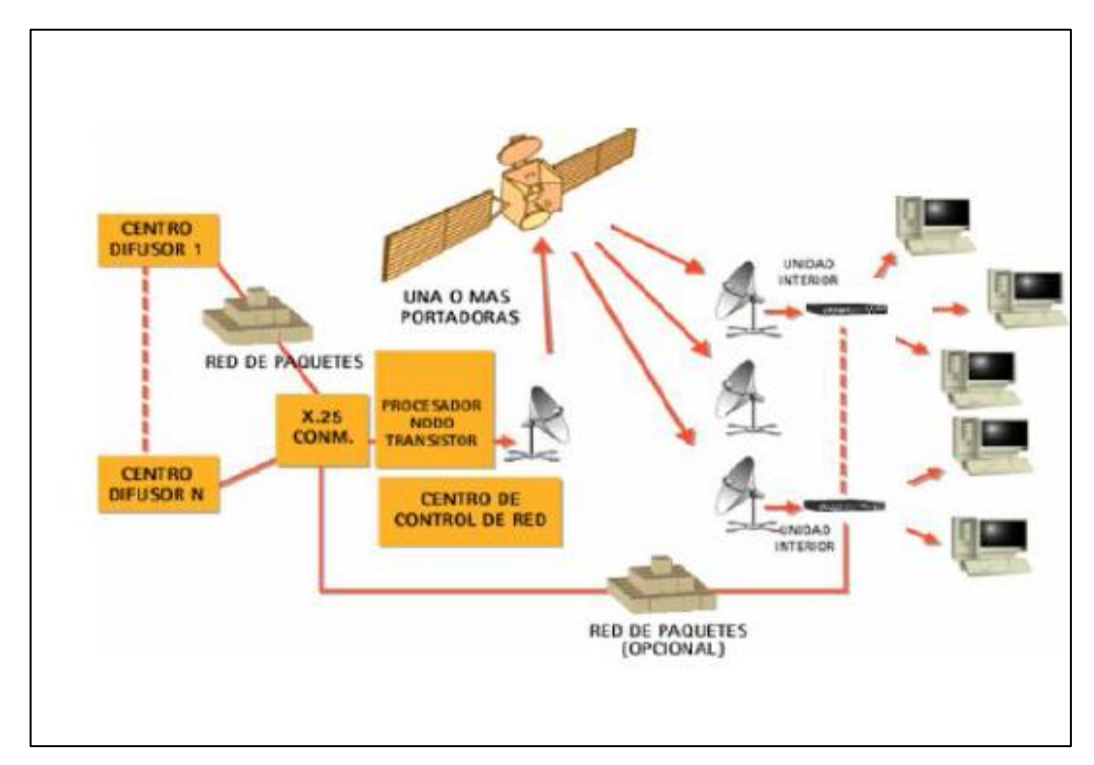

Figura 9 - Sistema unidireccional de datos

En este tipo de configuración se pueden implementar un tipo de sistema llamado hibrido. El cual se implementa en base a un canal de retorno a través de otra red diferente, por ejemplo red telefónica conmutada o RDSI. Permiten

prestar servicios interactivos asimétricos, por ejemplo por la Web para usuarios residenciales.

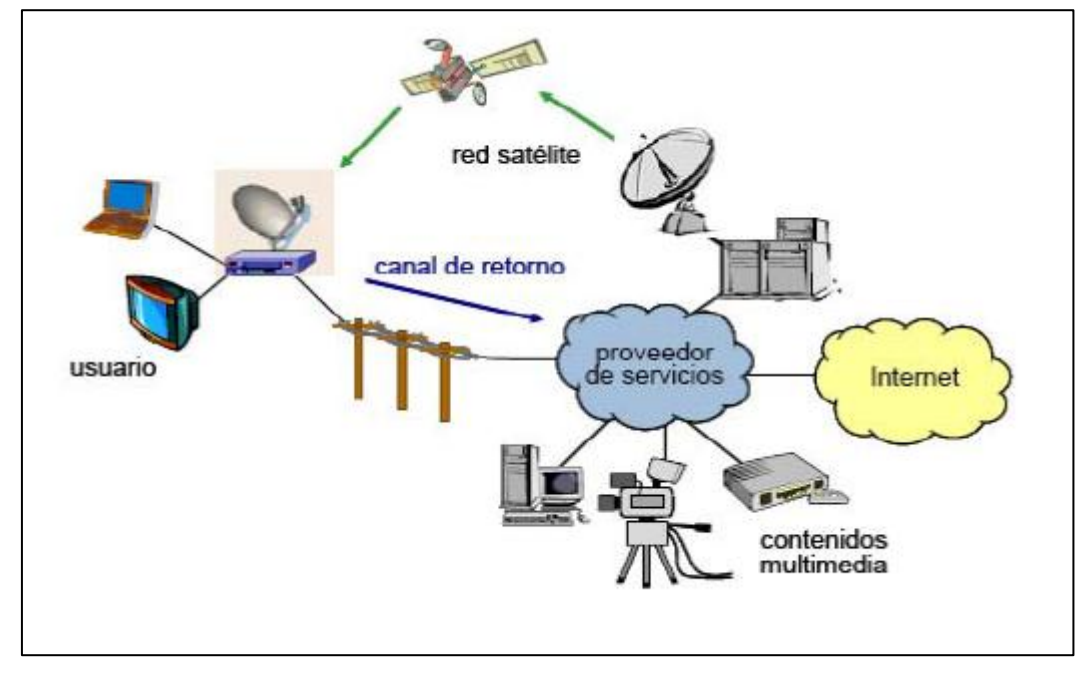

Figura 10 - Sistema hibrido

#### **2.2.6.2 SISTEMAS BIDIRECCIONALES**

La arquitectura de estas redes es similar a las unidireccionales, el hub transmite información a las estaciones VSAT a velocidades pero las VSAT pueden transmitir información al hub, siempre a través del satélite. Normalmente la capacidad disponible en el sentido de bajada es mayor que en el de subida. Estos sistemas pueden utilizarse para crear redes privadas virtuales (VPN) para empresas con muchas sucursales, en particular si están situadas en áreas rurales.

Existen dos tipos de transmisión:

Hub – estaciones VSAT

La estación central trasminte por una o varias portadoras a las estaciones remotas asociadas mediante TDM (Multiplexación por División en el Tiempo). El número de portadoras de la estación central a las remotas suele ser pequeño y su velocidad de transmisión es proporcionalmente mayor. Velocidades de 64Kbit/seg a 2048 Kbit/seg son normales, por tanto los requisitos de transmisión que se le exige a la estación central son mayores.

#### Estaciones VSAT – Hub

En este sentido se suele transmitir por TDMA (Acceso Multiple por Division en el Tiempo). Esto significa que esa estación y sólo esa accede a la portadora durante ciertos intervalos de tiempo, predeterminados con respecto a la referencia de la trama. En el caso de que el tráfico generado por los terminales se bajo se utiliza un acceso aleatorio con control de colisión.

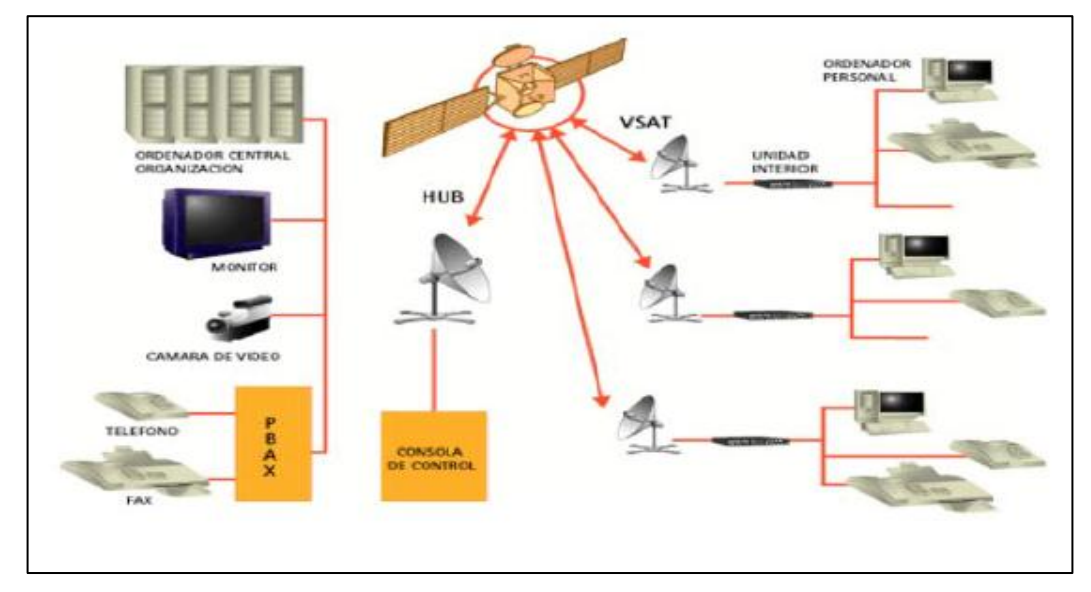

Figura 11 - Sistema bidireccional o interactivo

### **2.2.6.3 REDES CORPORATIVAS**

Para determinados servicios puede ser necesario que una estación VSAT se comunique con otra. Cuando se trata de unir varios nodos jerárquicamente iguales y proporcionar servicios digitales avanzados, la utilización del segmento espacial es más eficiente que la de circuitos terrenos ya que el dimensionamiento del tráfico se efectúa sobre el conjunto total de circuitos, lo que es notablemente más eficiente que hacerlo sobre cada uno de ellos. Todos los nodos van a ser jerárquicamente iguales, pero uno de los nodos tendrá que actuar como hub que controla la red.

Debido a la configuración de esta red se denomina red mallada. Los nodos de esta red envían la información utilizando un protocolo de acceso TDMA

(Acceso Múltiple por División en el Tiempo), alcanzando velocidades entre los  $2 - 34$  Mbps.

## **2.2.7 TOPOLOGIAS DE LA REDES VSAT 2.2.7.1 RED EN ESTRELLA**

La topología en estrella se caracteriza por tener todos sus nodos conectados a un controlador central. Todas las transacciones pasan a través del nodo central, siendo éste el encargado de gestionar y controlar todas las comunicaciones. Por este motivo, el fallo de un nodo en particular es fácil de detectar y no daña el resto de la red, pero un fallo en el nodo central desactiva la red completa. Una forma de evitar un solo controlador central y además aumentar el límite de conexión de nodos, así como una mejor adaptación al entorno, sería utilizar una topología en estrella distribuida. Este tipo de topología está basada en la topología en estrella pero distribuyendo los nodos en varios controladores centrales. El inconveniente de este tipo de topología es que aumenta el número de puntos de mantenimiento.

En la figura se puede apreciar la transmisión de esta topología. Las aplicaciones de redes en estrella son:

- Redes Corporativas
- Educación a Distancia

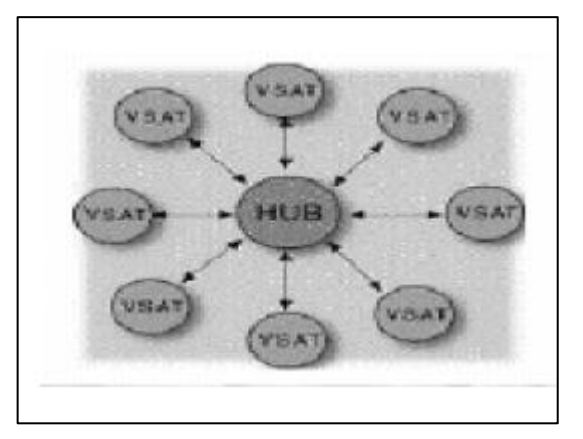

Figura12 - Topología en estrella

#### **2.2.7.2 TOPOLOGIA MALLA**

La topología en malla es una topología de red en la que cada nodo está conectado a todos los nodos. De esta manera es posible llevar los mensajes de un nodo a otro por diferentes caminos. Si la red de malla está completamente conectada, no puede existir absolutamente ninguna interrupción en las comunicaciones, las líneas punteadas de color azul de la figura muestran el tipo de transmisión.

Aplicaciones para redes de malla son:

- Redes de telefonía y datos Nacionales e internacionales
- Telefonía rural

Los satélites ofrecen comunicaciones vitales en todo el mundo debido a su carácter universal y multi-punto. Soluciones por satélite pueden proporcionar una respuesta flexible y rentable de apoyo:

- Comunicaciones de voz y datos fija o inalámbrica
- Redes empresariales
- Operaciones financieras
- Vínculos de Internet
- Transmisión de vídeo por satélite y distribución de redes

En todos los escenarios, las soluciones satelitales dispondrán la entrega de información a todos los rincones del mundo, sin importa cuán remota.

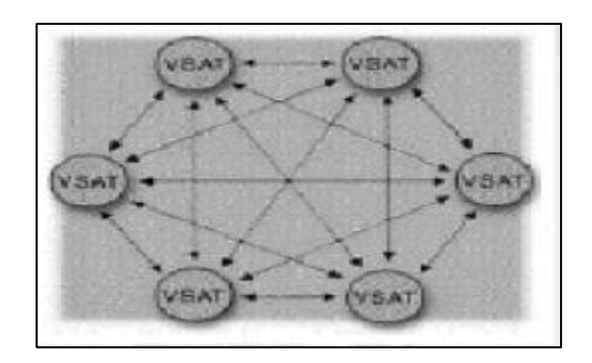

Figura 13 - Topología en malla

## **2.2.8 TECNICAS DE ACCESO MULTIPLE 2.2.8.1 ACCESO MULTIPLE POR DIVISION DE DE TIEMPO**

Por el teorema de muestreo, *un mensaje pasa bajos*, esta técnica de multiplexación distribuye las unidades de información en ranuras (slots) alternas de tiempo proveyendo acceso múltiple a un número reducido de frecuencias, puede transmitirse como muestras de esta señal, tomadas uniformemente a una tasa superior a la de Nyquist. Esta transmisión ocupa al canal sólo por una fracción de intervalo. De esta forma, el tiempo entre muestras puede utilizarse por otras señales independientes.

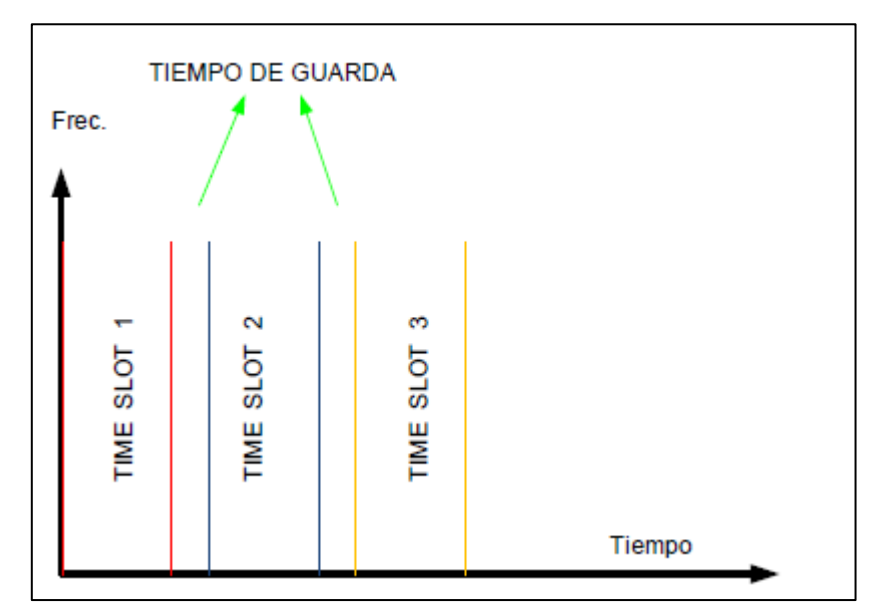

Figura 14 - Acceso Múltiple por División de Tiempo

En este caso, el recurso de comunicación se asigna a las M señales o usuarios de forma completa, permitiéndose el uso del ancho de banda total del sistema, pero sólo por pequeños períodos de tiempo llamado time slot*.*

Las regiones de tiempo entre time slots no usadas se denominan tiempos de guarda y tienen la finalidad de disminuir la interferencia entre señales adyacentes.

TDM es muy sensible a la variación de amplitud o la falta de proporcionalidad de fase con las frecuencias de las señales utilizadas. Por lo tanto, es necesaria una buena ecualización. En la figura 15, se ve un típico ejemplo de una aplicación en un satélite. El tiempo es segmentado en intervalos llamados tramas (*Frames*). Cada trama es a su vez subdividida en los *time slots*  asignados a los usuarios.

La estructura de tramas se repite. Una asignación TDMA se compone de uno o más slots que aparecen periódicamente durante cada trama. Cada estación terrestre transmite sus datos en forma de ráfagas sincronizadas temporalmente, y así llegan al satélite en su correspondiente time slot. Cuando los datos llegan al satélite, estos son retransmitidos (*downlink*) junto con los datos de otras estaciones. La estación receptora detecta y demultiplexa la ráfaga de datos apropiada y redirecciona los datos al usuario correspondiente.

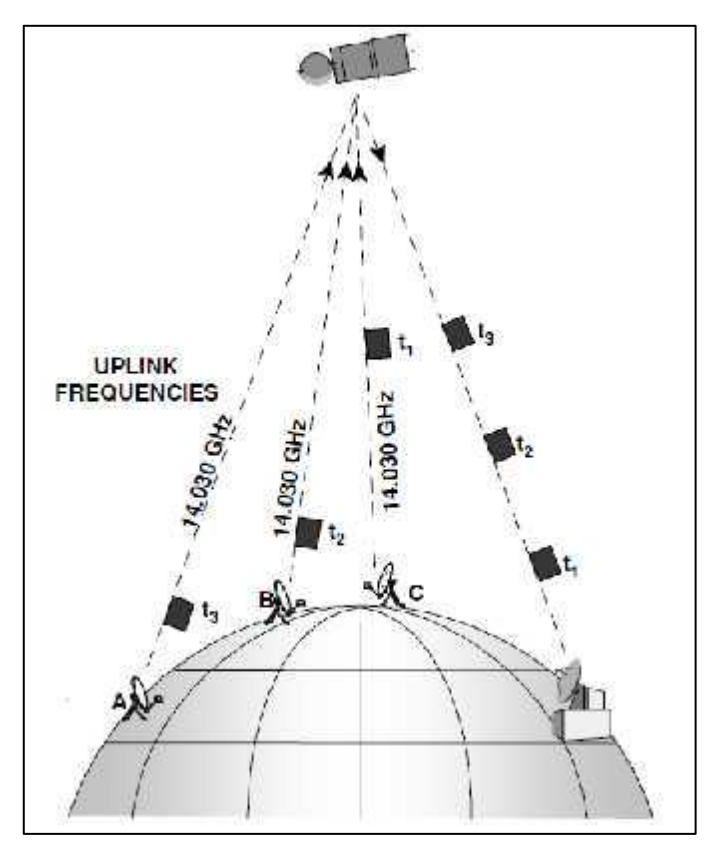

Figura 15 - TDMA

#### **2.2.8.2 ACCESO MULTIPLE POR DIVISION DE FRECUENCIA (FDMA)**

La mayoría de los satélites de comunicaciones están en una órbita geoestacionaria (el satélite está en el mismo plano que el que pasa por el ecuador y a una cierta altura tal que el período orbital sea igual al período de rotación de la tierra). En otras palabras, visto desde la tierra, el satélite se vería como si estuviera estacionario. Tres de estos satélites separados 120 grados entre sí, pueden proveer una cobertura mundial (excepto para las regiones polares).

Muchos de los satélites tienen repetidores no regenerativos o transceptores (*transponders*). Esto quiere decir que la transmisión tierra-satélite (*uplink*) es amplificada, corrida en frecuencia, y retransmitida (*downlink*) sin ningún procesamiento de señal.

La banda más común para las comunicaciones satelitales es la banda-C, que usa 6GHz de portadora en la transmisión subida y 4GHz para la transmisión

bajada. El uso de estas frecuencias tienen las siguientes ventajas: equipos de microondas relativamente baratos, poca atenuación debido a lluvias, insignificante ruido producido por galaxias, sol, fuentes terrestres, etc. Los nuevos satélites operan en 14 y 12 GHz (*banda KU*) con lo cual pueden operar con antenas más chicas y baratas.

En la transmisión en banda C, cada satélite tiene permitido (por acuerdos internacionales) el uso de un ancho debanda de 500MHz. Típicamente cada satélite tiene 12 transponders de 36MHz cada uno y los restantes 68Mz del ancho de banda del satélite, se usan para control. El más común de los transponders opera en el modo multidestino en FDM/FM/FDMA.

- FDM: señales como las de teléfono (SSB) se les hace FDM para formar una señal "compuesta".
- FM: con esta señal compuesta se produce modulación en frecuencia y luego es transmitida al satélite.
- FDMA: se asignan subdivisiones del ancho de banda de 36MHz a distintos usuarios.

La mayor ventaja que tiene FDMA sobre TDMA es su simplicidad. FDMA no requiere sincronización y cada canal es casi independiente de los restantes.

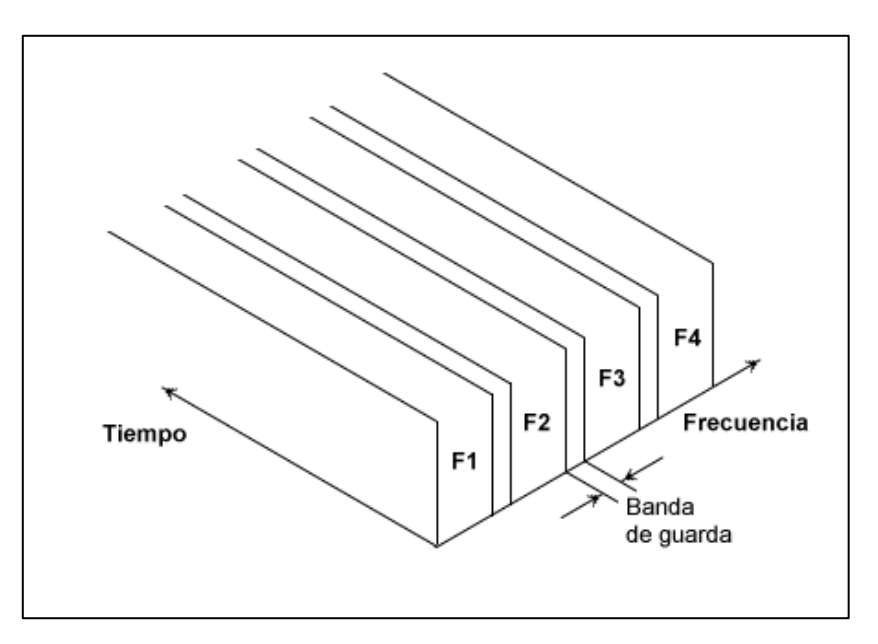

Figura 16 - Acceso Múltiple por División de Frecuencia

#### **2.2.8.3 ACCESO MULTIPLE POR DIVISION DE CODIGO (CDMA)**

Las portadoras pueden transmitir continuamente ocupando todo el ancho de banda. Técnicas de espectro ensanchado evitan la interferencia.

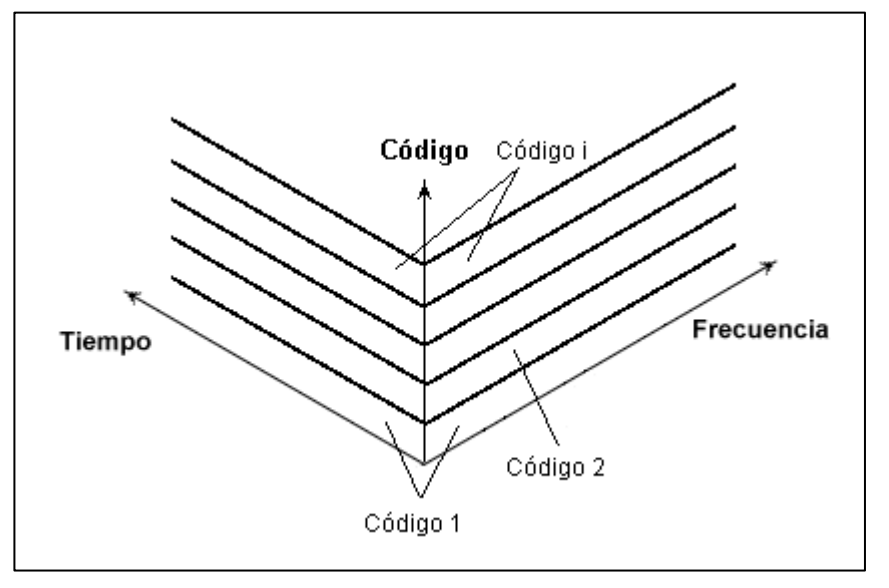

Figura 17 – CDMA

### CARACTERISITICAS

- Privacidad: Las transmisiones no pueden ser fácilmente interceptadas y descifradas por usuarios no autorizados, que no posean el código. Atenuación del canal: En FDMA, si a un usuario, le toca una banda de frecuencias, en la cual el medio posee una zona de distorsión o atenuación, este usuario se vería perjudicado. En cambio en CDMA, esta zona se comparte entre todos los usuarios.
- Rechazo a la interferencia intencional: Durante un salto en CDMA, el ancho de banda de la señal es idéntico al de MFSK, que es típicamente igual al mínimo ancho de banda necesario para transmitir un símbolo MFSK. Pero durante muchos time slots, el sistema salta por una banda de frecuencia que es mucho más grande que el ancho de banda de la señal. Esta utilización del ancho de banda se denomina espectro expandido.

 Flexibilidad: Una diferencia entre CDMA y TDMA es que en la primera, no es necesario un sincronismo entre grupos de usuarios (sólo es necesario entre el transmisor y el receptor en un grupo). Es decir, una vez que se logró la sincronización entre el transmisor y el receptor del PN, se puede realizar la comunicación.

#### **2.2.8.4 DAMA**

Un procedimiento de acceso múltiple con asignación fija es cuando una estación tiene acceso periódico al canal independientemente de su necesidad actual. Sin embargo, un procedimiento de acceso múltiple con asignación dinámica o también llamado DAMA, es cuando se le da a la estación acceso al canal sólo cuando se demanda el acceso. Si el tráfico es intermitente o tipo ráfaga, el procedimiento DAMA puede ser mucho más eficiente que una asignación fija. Si la demanda pico del sistema iguala a la capacidad del sistema y si el tráfico es del tipo ráfaga, el sistema está la mayor parte del tiempo sin ser aprovechado totalmente. Sin embargo, por el uso de buffers y el procedimiento DAMA, un sistema con capacidad reducida puede manejar un tráfico del tipo ráfaga, acosta de retardos debidos al buffer. De esta forma, se utiliza un canal con una capacidad igual al promedio de los requerimientos de los usuarios. Por otro lado, en asignación fija, la capacidad es igual a la suma de los requerimientos máximos de cada usuario.

Esta especialmente indicado cuando el número de usuarios es muy grande pero el número y cantidad de comunicaciones es pequeño. Aunque principalmente está pensado para redes en estrella existen aplicaciones que permiten operación mallada. Los protocolos utilizados pueden ser IP o propietarios donde el mismo modem DAMA tiene adjuntos interfaces de comunicación (voz y datos).

#### **2.2.8.5 PROTOCOLO ALOHA**

Protocolo Aloha de acceso aleatorio.

Tanto este esquema como sus múltiples variantes son especialmente importantes en las redes VSAT debido, a la simplicidad de su implementación, y a que su funcionamiento es especialmente adecuado para el tráfico de tipo burst

En Aloha, cada estación transmite los mensajes conforme le van llegando, de modo que si más de una estación tiene mensajes para transmitir, los paquetes colisionan en el canal destruyéndose. Cada estación interpreta que se ha producido colisión si al vencer un determinado temporizador de time out, no se ha recibido reconocimiento del mensaje enviado. De este modo, tras la colisión, cada estación retransmitirá el mensaje transcurrida una cantidad de tiempo aleatoria. Hay que señalar que aunque sólamente una parte del paquete transmitido haya sido destruido (colisión parcial), la estación retransmitirá el paquete completo.

Protocolo Aloha ranurado.

En esta versión del protocolo Aloha los mensajes se transmiten sólo en determinados intervalos de tiempo llamados slots, lo cual tiene el efecto de doblar el rendimiento efectivo del sistema puesto que en este caso los paquetes, ó no sufrirán colisión, ó la colisión afectara al paquete completo (dos o más estaciones transmitiendo sobre el mismo slot).

• Protocolo Aloha de rechazo selectivo.

El SREJ ALOHA es una técnica de acceso aleatorio no ranurado que alcanza el mismo rango de rendimiento que el Aloha ranurado pero sin requerimientos de sincronización.
Ello implica el sub empaquetamiento de mensajes junto con un ARQ (Authomatic Repeat Request) de rechazo selectivo. El funcionamiento es similar al del Aloha no ranurado, sólo que en este caso sólo se retransmiten las partes del mensaje que han sufrido colisión.

Está demostrado que este tipo de protocolos funcionan bien en redes que soportan mensajes interactivos cortos y transferencias periódicas de ficheros que necesitan un rendimiento de 0.34.

Una ventaja importante del SREJ ALOHA es su independencia con la longitud de los mensajes, lo cual es especialmente importante cuando el tráfico consiste en una amplia variedad de aplicaciones de diferente longitud.

# **CAPITULO III**

# **3. ANÁLISIS, IMPLEMENTACIÓN Y COSTOS DEL PROYECTO**

En el presente capítulo se muestra la topología, cálculos de enlace, distribución de equipos y configuraciones necesarias para poner en operación la red

# **3.1 ANÁLISIS DEL PROYECTO**

La eliminación de los errores a nivel físico es imposible totalmente y deberá ser el nivel de enlace de datos el encargado de asegurar una transmisión libre de errores, por medio de los protocolos adecuados.

La tasa de error (BER) debe ser minimizada, y para ello debemos estudiar los parámetros de los cuales depende:

- Tipo de modulación
- Tipo de codificación
- Relación portadora a ruido
- Principios básicos

El estudio del enlace se ha realizado sobre una configuración en estrella, ya que es la más usada debido a que la configuración en malla requiere de mejoras en las estaciones remotas VSAT's, por lo tanto tenemos N portadoras en el enlace de subida, originadas en cada una de las estaciones VSAT. Estas portadoras son retransmitidas por el satélite hacia la estación HUB, en donde usa TDM (multiplexación por división de tiempo) a una única portadora, que se manda de nuevo al satélite, el cual la re-emite a los distintos VSAT en recepción.

Esta portadora se ve contaminada por diversas fuentes de ruido:

- Ruido térmico
- Ruido de interferencias
- Ruido de intermodulación

El ruido total a tener en cuenta en el enlace será la sumatoria de la contribución de cada una de las fuentes de ruido por separado (ecuación i).

# **3.1.1. Ruido Térmico**

El ruido térmico existe en todos los circuitos y dispositivos como resultado de la energía térmica. En los circuitos electrónicos, hay variaciones aleatorias en la corriente o el voltaje causado por esta energía, mientras más baja es la temperatura, más bajo es el ruido térmico. Un exceso de ruido térmico puede provocar fallas en un dispositivo.

Dentro de este grupo tenemos diversos factores de ruido de gran importancia:

- La Tierra para las antenas del satélite
- El cielo para las antenas de las estaciones terrenas
- Los propios componentes de los receptores

Los dos primeros vienen caracterizados, a la hora de hacer los cálculos por las temperaturas de Ruido de las antenas.

# **3.1.2. Ruido de Interferencia**

El ruido debido a las interferencias tiene su origen en comunicaciones ajenas a las de la red que usan las mismas bandas de frecuencias, en el enlace de subida son fuentes de ruido las estaciones terrenas pertenecientes a otros sistemas geoestacionarios y las transmisiones terrestres por microondas, en el

enlace de bajada son fuentes de ruido los satélites adyacentes al propio y también las transmisiones terrestres por microondas.

Ha de destacarse que este tipo de interferencias pueden ser producidas por antenas pertenecientes a redes ajenas a la nuestra, pero también pueden ser debidas a las de nuestro propio sistema (cuando se usa polarización cruzada o la misma banda de frecuencias en distintos haces).

## **3.1.3. Ruido de Intermodulación**

Cuando se usa un acceso del tipo TDMA no aparecen problemas de intermodulación, porque en cada intervalo de tiempo se amplifica una portadora.

Ahora bien, cuando el acceso es del tipo FDMA, CDMA o un híbrido FDMA/TDMA aparecen los llamados productos de intermodulación, que originan señales a frecuencias iguales a la combinación lineal de las frecuencias usadas en las portadoras iniciales.

Fundamentalmente se ha de tener en cuenta solamente los productos de intermodulación de orden 3. Este ruido de intermodulación será caracterizado posteriormente como un ruido blanco a la salida del transponder, el siguiente estudio se basará, en encontrar la relación portadora a ruido total del enlace, que vendrá: definida como sigue:

$$
\frac{c}{N0}\n\overline{C}_{\overline{N}}\n\overline{C}_{\overline{N}}\n\overline{C}_{\overline
$$

Donde:

N0: Hace referencia al ruido térmico.

N0i: Hace referencia al ruido de interferencia.

U: Hace referencia al enlace de subida.

D: Hace referencia al enlace de bajada.

# **3.1.4. Análisis del enlace de subida**

En este apartado se describe la forma de cálculo de la relación portadora a densidad espectral de potencia de ruido en el enlace de subida (de la estación terrena al satélite).

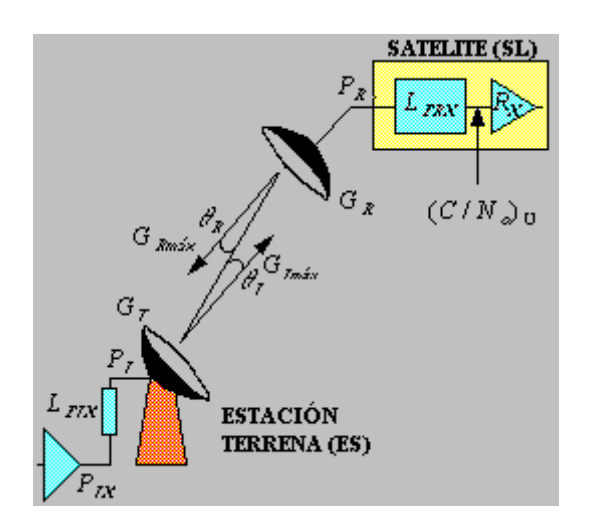

Figura 18 - Enlace de subida

Con la notación del esquema anterior, tendremos:

$$
\left(\frac{c}{N0}\right)U = \left(\frac{cu}{N0u}\right) \quad \dots \quad \dots \quad \dots \quad \dots \quad \dots \quad \dots \quad \text{(ii)}
$$

Donde:

Cu: es el nivel de potencia de portadora a la entrada del transponder del satélite.

N0u=kTu (W/Hz), es la densidad espectral de potencia de ruido referida a Tu…………. (iii)

Podemos expresar esta relación en función del IBO (*Input Back-Off*) y de la relación portadora a densidad espectral de potencia (C/N) que satura el transpondedor del satélite:

 $\left(\frac{C}{\sqrt{2}}\right)$  $\frac{c}{N0}$ <sub>N0</sub> $U = IBO(\frac{c}{N0})$ ……………….. …………………………………………… (iv)

 $\left(\frac{C}{\sqrt{C}}\right)$  $\frac{c}{N0}$ )<sub>Vsat</sub> =  $\phi_{sat} \frac{1}{4\pi}$  $rac{1}{4\pi} \lambda \left(\frac{G}{T}\right)$  $\frac{G}{T}$ ) s  $L\frac{1}{k}$ …………………………………………………..........(v) Donde:

 $\left(\frac{G}{\pi}\right)$  $\frac{\sigma}{T})_{SL}$ : Figura de merito del equipo receptor del satélite

 $\varphi_{sat}$ : densidad de potencia total (W/m <sup>2</sup>) que satura el transpodedor

Para determinar más explícitamente todas estas relaciones en función de parámetros reales del sistema, se ha de manejar conceptos tales como:

Densidad de potencia a la entrada del satélite

Asumiendo una distancia R desde la estación terrena al satélite y una potencia isotrópica radiada equivalente (PIRE) del transmisor, tenemos que podemos expresar la densidad de potencia como:

 …………………………………………………….………..... (vi)

 $\theta_T$ : ángulo de desapuntamiento

Existe una relación estrecha entre el IBO (Input Back-Off) y la densidad de potencia radiada, dada por:

 $IBO = \frac{\phi}{a}$  $\frac{\omega}{\phi_{sat}}$  : es el Input Back Off del transpondedor,

 $\emptyset$ : es la densidad de potencia (W/m  $^2$ ) a la entrada del satélite a una portadora.

 $\varphi_{sat}$ : es la densidad de potencia total (W/m  $^2$ ) que satura al transpodedor.

Lo que ocurre es que el IBO reflejado en la expresión anterior es el Input Back-Off para una portadora considerada. Cuando consideramos varias portadoras que llegan al transpondedor del satélite, todas han de ser tenidas en cuenta y el IBO resultante es el siguiente:

$$
IBO = \frac{\sum \phi_i}{\phi_{sat}}
$$
: Input Back Off total del transpondedor

 $\varphi_i$ : densidad de potencia (W/m <sup>2</sup>) a la entrada del satélite debido a cada portadora

Es decir, si tenemos N portadoras que llegan al satélite, para calcular el IBO tendremos que sumar las N aportaciones que hace cada portadora la densidad de potencia.

PIRE de la estación terrena

El PIRE (potencia isotrópica radiada equivalente) para la estación terrena es el producto de la potencia que alimenta la antena transmisora por la ganancia de dicha antena. Esta potencia es la que ofrece el transmisor tras pasar por el alimentador, con las siguientes pérdidas:

$$
PIRE_{ES} = P_T G_T \theta_T \dots \dots \dots \dots \quad \text{(vii)}
$$
\n
$$
P_T = \frac{P_{TX}}{L_T}
$$

Puede resultar curioso el hecho de que tengamos en cuenta las pérdidas por desapuntamiento y no consideremos simplemente la ganancia máxima de la antena:

$$
G_{max} = n(\frac{\pi Df}{c})^2
$$

n: es la eficiencia de la antena

#### D: es el diámetro de la antena

En un principio, cuando se monta el sistema, se hace de forma que esta ganancia sea máxima. Pero puede ocurrir que la antena no esté bien fijada y haya pequeñas oscilaciones en torno al ángulo inicial. Por eso no se han de perder de vista este tipo de pérdidas. Estas se pueden aproximar fácilmente conociendo el ancho de haz de la antena transmisora (estación terrena) a -3 dB's:

$$
\theta_{3dB} \approx 70 \frac{\lambda}{D} \text{ (grados)}
$$

$$
L_T(dB)=12\left(\frac{\theta_T}{\theta_{3dB}}\right)^2
$$

Es decir, la ganancia de la antena puede ser expresada, en dB's, como la suma de la ganancia máxima a la que se le restan las pérdidas antes calculadas:

$$
G_T(\theta_T)(dB) = G_{Tmax}(dB) - L_T(dB)
$$

Como ejemplo de todos estos parámetros se pueden dar los valores numéricos típicos para una estación VSAT y HUB, hallando el valor máximo que puede alcanzar el PIRE y el valor real debido a las pérdidas vistas.

|                                | <b>HUB</b><br><b>GRANDE</b> | <b>HUB</b><br><b>PEQUEÑO</b> | <b>VSAT</b>             | <b>VSAT</b>      |
|--------------------------------|-----------------------------|------------------------------|-------------------------|------------------|
| Diámetro de la<br>antena       | 10 <sub>m</sub>             | 3m                           | 1.8 <sub>m</sub>        | 1.2 <sub>m</sub> |
| Potencia del<br>transmisor     | 100 W                       | 10 W                         | 1 W                     | 1 W              |
| PIRE máximo                    | 81.1 dBW                    | 61.6 dBW                     | 46.2 dBW                | 42.7 dBW         |
| Pérdidas del<br>alimentador    | $0.1 - 0.3$ dB              | $0.1 - 0.3$ dB               | $0.1 - 0.3$ dB          | $0.1 - 0.3$ dB   |
| Pérdidas de<br>desapuntamiento | $0.4 - 0.6$ dB              | $1.7 - 3.1$ dB               | 1.3-1.9 dB              | $1.0 - 1.4$ dB   |
| Pire real                      | 80.2-80.6<br><b>Dbw</b>     | 58.2-59.8<br>dBW             | 44.0-44.8<br><b>dBW</b> | 41.0-41.6<br>dBW |

Tabla 2 - Valores típicos de PIRE

Perdidas en el enlace de subida

Un elemento a tener muy en cuenta es el camino recorrido por la portadora en su enlace con el satélite. Debido a esto se producen una serie de pérdidas que podemos clasificar en dos claramente diferenciadas:

$$
L_U = L_{TS} L_A
$$

#### Pérdidas debidas a la distancia propiamente dicha

Las pérdidas debidas a la distancia tienen como parámetros más importantes la distancia estación terrena - satélite y la frecuencia a la que se produce la transmisión. El cálculo de la distancia al satélite desde la estación transmisora es un elemental ejercicio de trigonometría conociendo la posición sobre la Tierra de la estación terrena y el punto donde se encuentra el satélite. Las pérdidas por este aspecto vienen dadas, pues, por:

 ( ) ( ) ………………(viii)

Perdidas atmosféricas

Las pérdidas atmosféricas que sufren las portadoras de radiofrecuencia son debidas al carácter gaseoso de la troposfera, al agua (lluvia, nieve, nubes) y a la ionosfera. El agua juega un papel importantísimo en la banda Ka, ya que a 22.34 GHz se produce el fenómeno de absorción, que provoca grandes atenuaciones. Las pérdidas atmosféricas todavía pueden ser divididas en dos grupos:

#### Perdidas con cielo claro:

Están siempre presentes y al hacer el estudio de radiofrecuencia siempre deben ser tenidas en cuenta. Son función de la frecuencia utilizada y del ángulo de elevación con el que se ve el satélite: para ángulos bajos, el camino recorrido por la portadora en la atmósfera es mayor. Por ejemplo, para ángulos de elevación mayores de 10 grados, la atenuación en banda C es despreciable, en banda Ku menor de 0.5 dB y en banda Ka menor de 1 dB.

#### Perdidas con lluvia:

Estas pérdidas se tabulan estadísticamente en función de las medias de lluvias en mm/hora. El mundo se encuentra dividido en regiones en función del porcentaje de lluvia, de modo que en el lugar donde se quiera instalar la estación se tenga una visión previa de las posibles pérdidas debido a este factor. Esto se encuentra especificado en gráficas que pueden usarse para encontrar las atenuaciones superadas para porcentajes de lluvia dados.

Una vez estudiado con más detalle todo el sistema y reemplazando la ecuación de i, ii, iii, iv, v, vi, vii se llega a la conclusión de que la relación (C/N) en el enlace de subida debida al ruido térmico es:

 ( ) ( ) …………………….. (ix)

En la fórmula anterior, k es la constante de Boltzmann y R es la distancia estación terrena – satélite, lambda es la longitud de onda de la portadora, y el resto de los parámetros quedan bien reflejados en el esquema inicial.

#### **3.1.5. Análisis del enlace de bajada**

En este apartado se describe la forma de cálculo de la relación portadora a densidad espectral de potencia de ruido en el enlace de bajada (del satélite a la estación receptora VSAT).

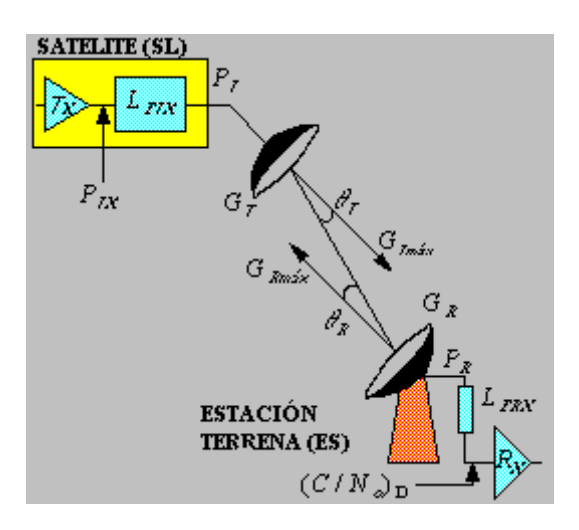

Figura 19 - Enlace de bajada

La relación C/N puede ser expresada como:

$$
(\frac{C}{N0})_D = (\frac{C_D}{N0_D})
$$

 $C<sub>D</sub>$ : es el nivel de portadora a la entrada del receptor de la estación terrena N0u=kT<sub>D</sub> (W/Hz), es la densidad espectral de potencia de ruido referida a T<sub>D</sub> Podemos expresar esta relación en función del OBO (Input Back-Off) por portadora y de la relación portadora a densidad espectral de potencia (C/N) obtenida en saturación del transpondedor:

$$
(\frac{C}{N0})_D = OBO(\frac{C}{N0})_{Dsat}
$$

Donde:

OBO (Input Back-Off) Total

 $\left(\frac{C}{\sqrt{2}}\right)$  $(\frac{c}{N_D})_D = PIRE_{SAT}\frac{1}{L_I}$  $\frac{1}{L_D}(\frac{G}{T})$  $\frac{G}{T}$ )  $_{ES}$   $\frac{1}{k}$  $\frac{1}{k}$ : valor obtenido en saturación del transpodedor

 $\left(\frac{G}{T}\right)$  $\frac{\sigma}{T}$ ) $_{ES}$ : figura de mérito del equipo receptor de la estación terrena

 $L<sub>D</sub>$ : pérdidas en el enlace de subida

 $PIRE_{SAT}$ :PIRE del satélite cuando se opera en saturación

Para determinar más explícitamente todas estas relaciones en función de parámetros reales del sistema, se ha de manejar conceptos tales como:

- Densidad de potencia en la superficie de la tierra.
- Potencia isotrópica radiada equivalente (PIRE) del satélite.
- Pérdidas en el enlace de bajada.
- Figura de mérito del equipo receptor de la estación terrena.

# **3.2 DISEÑO DEL PROYECTO**

# **3.2.1 Topología**

En el transporte de la red se utilizará una estación VSAT en la I.E. Francisco Bolognesi y un HUB ubicado en la ciudad de Lima. El enlace satelital será de tipo troncal para todo el tráfico de los usuarios (así como también en las diferentes instituciones educativas de la región La Libertad).

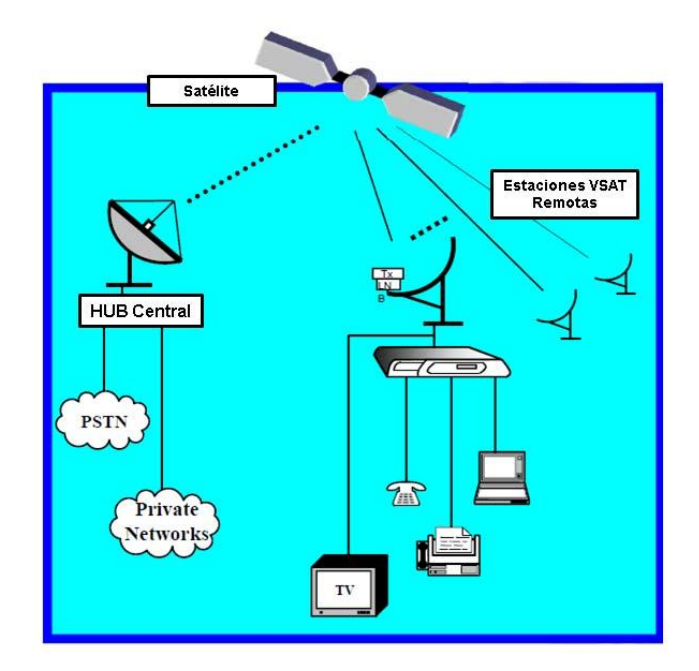

Figura 20 - Topología del transporte satelital

De esta manera, la estación VSAT debe estar ubicada en la misma ubicación del colegio. La razón de ellos es por la custodia y seguridad de los equipos.

La red local dentro del colegio debe estar distribuida mediante un conmutador. Se ha escogido un SWITCH D L I N K de tipo no administrable para lograr este fin. En la figura podemos observar el diagrama de distribución de los equipos en el SWITCH, así como también el tipo de cableado para cada una de las conexiones.

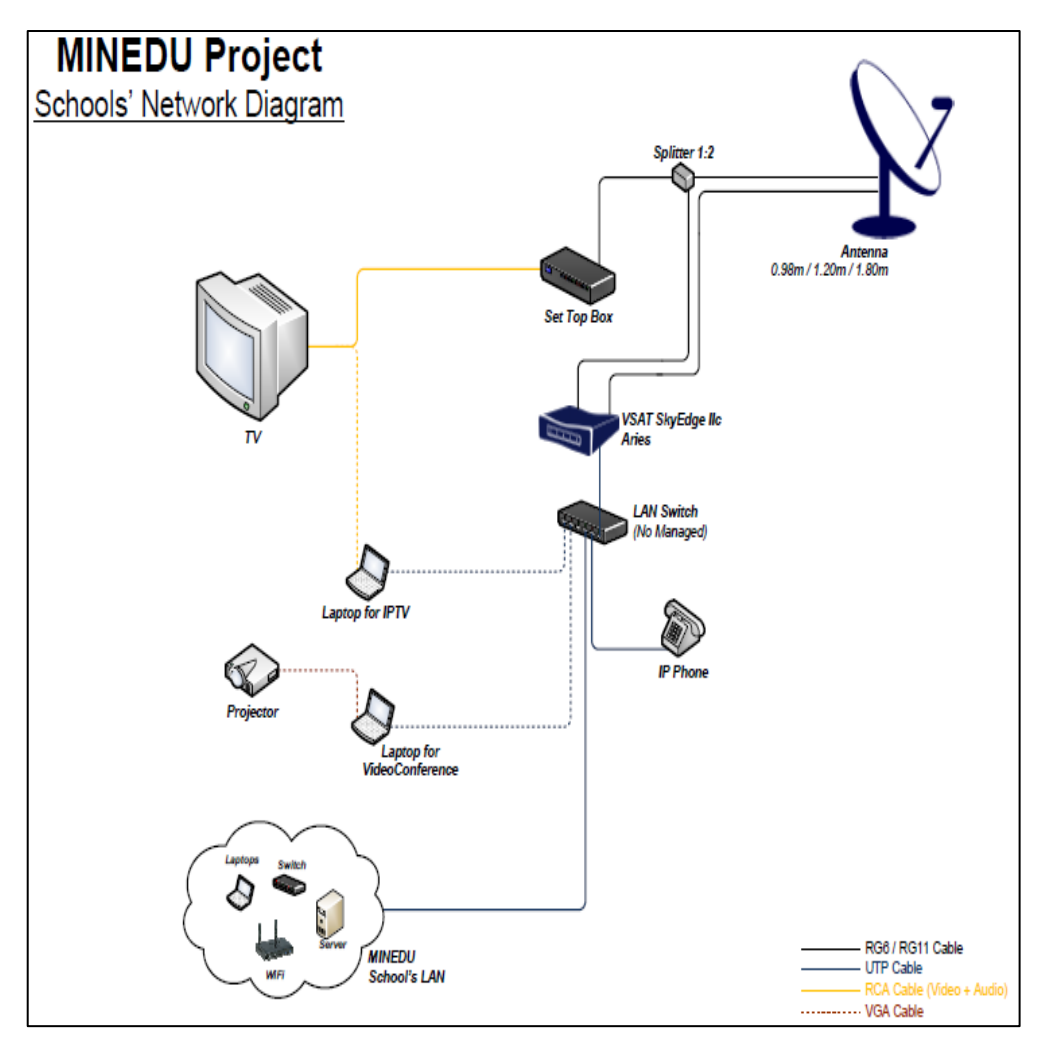

Figura 21 - Distribución de equipos en el colegio: Fuente: MINEDU.

# **3.2.2 Calculo de enlace satelital**

Hemos realizado dos tipos de cálculo en nuestro proyecto:

# **Matemático**

En el enlace satelital y en las hojas técnicas (Ver anexo 1, 2 y 3) se tienen los siguientes datos:

$$
G_T = 35dB
$$
;  $P_{TX} = 6.02dB$ ;  $L_T = 0.3dB$ ;  $\theta_T = 1.4dB$ ;  $\left(\frac{G}{T}\right) = -7dB/K$ 

Para hallar el PIRE, se reemplaza en la ecuación (vii)

$$
PIRE_{ES} = P_T G_T \theta_T \quad ; \text{ recordar: } P_T = \frac{P_{TX}}{L_T}
$$
\n
$$
PIRE_{ES} = 6.02 + 35 - 1.4 - 0.3 = 39.32 dB
$$
\n
$$
PIRE_{ES} = 39.32 dB
$$

Para hallar la densidad de potencia, se reemplaza en la ecuación (vi)

$$
\emptyset = \frac{PIRE_{ES}}{4\pi R^2} = \frac{P_T G_T \theta_T}{4\pi R^2} \qquad ; 4\pi R^2 = 161.11 \, dB
$$
\n
$$
\emptyset = 39.32 - 161.11 = -121.79 \, dB
$$

$$
\emptyset = -121.79 \text{ dB}
$$

Para hallar la pérdida en el espacio libre, se reemplaza en la ecuación (viii)

$$
L_{TS} = \left(\frac{4\pi R f}{c}\right)^2 = \left(\frac{4\pi R}{\lambda}\right)^2
$$
, o también en la siguiente fórmula:  

$$
L_{TS} = 32.45 + 20 \log(f)(Mhz) + 20 \log(D)(Km)
$$

$$
L_{TS} = 32.45 + 20 \log(14370) + 20 \log(36000)
$$

$$
L_{TS} = 206.72 dB
$$

Para hallar la relación señal a ruido, se reemplaza en la ecuación (ix)

$$
\left(\frac{c}{N0}\right)_U = \frac{P_T G_T \theta_T}{\left(\frac{4\pi R}{\lambda}\right)^2 L_A} * \left(\frac{G}{T}\right)_{SL} * \frac{1}{k} \text{; donde: } L_A \approx 0
$$
\n
$$
\left(\frac{C}{N0}\right)_U = 39.32 - 206.72 - 7 + 231.39 = 56.99dB
$$
\n
$$
\left(\frac{C}{N0}\right)_U = 56.99dB
$$

# **Software**

 El proveedor de servicios con el cual estamos trabajando para el desarrollo del proyecto opera con el satélite ANIK F1en banda Ku para su plataforma Sky Edge II. Este satélite se encuentra ubicado en la posición 18° Oeste. En las siguientes tablas se muestran sus características y parámetros generales:

Como se puede observar en las tablas previas, el satélite IS-14 posee 36 transpondedor de 36MHz que trabajan en polarización tanto horizontal como vertical. El transpondedor con el cual opera el ISP es el AM17K. Este satélite tiene una cobertura en todo el continente Sudamericano sin incluir a Brasil. El nivel de potencia de la cobertura del satélite variará de acuerdo a la localidad, en el Perú el rango de variación de potencia se encuentra entre 49.1 y 47.1 dBW tal como se puede observar en la figura 22.

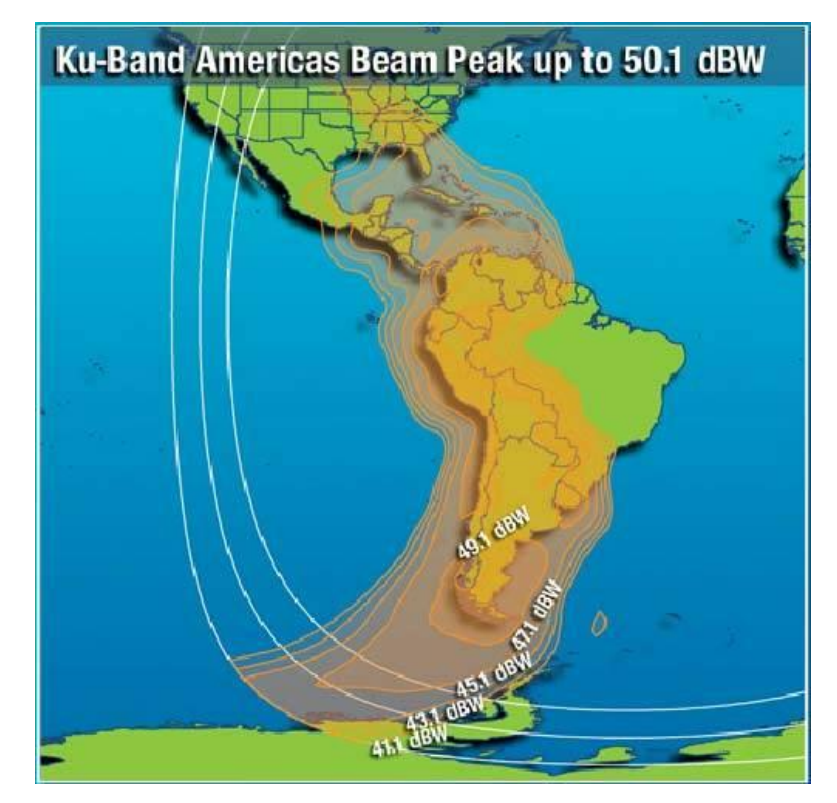

Figura 22 - Cobertura IS-14 en banda Ku

Según el cálculo de enlace (Link Budget) realizado por el operador satelital para el ISP, se necesita una antena de 1.2 m en las estaciones remotas, incluyendo nuestra estación en la I.E. Nº80430 FRANCISCO BOLOGNESI EN EL CENTRO POBLADO ALLAUCA DE LA REGION LA LIBERTAD.

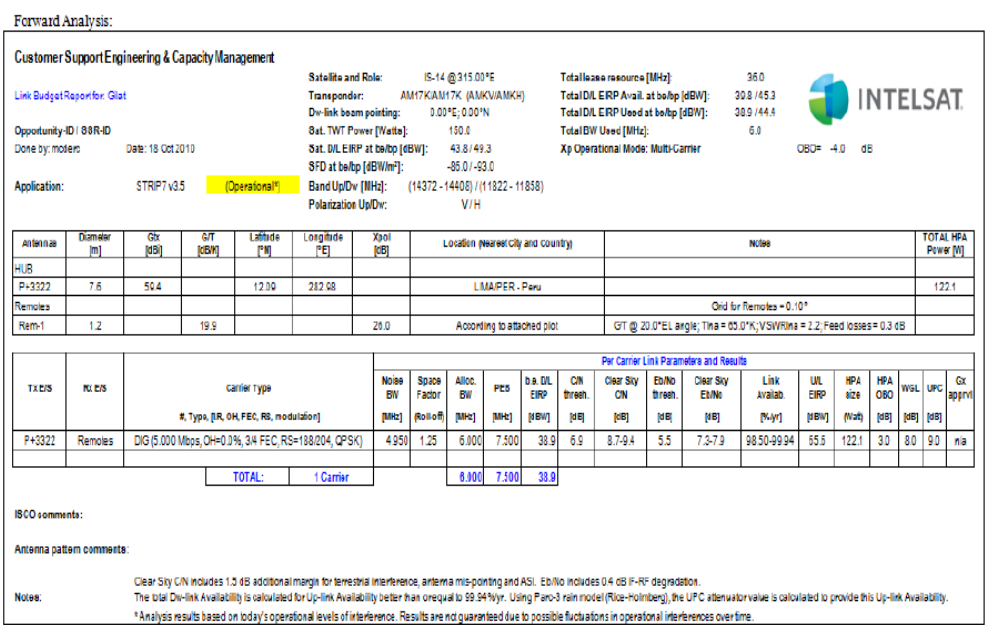

Figura 23 - Link Budget Fuente: Intelsat

# **3.2.3 Orientación de la antena**

Para realizar la orientación de la antena VSAT, se debe tener conocimiento

de la localización del satélite ANIK F1.

Estos datos los brinda la empresa Gilat (ver tabla)

| Ángulo de Azimuth      | 288° |  |
|------------------------|------|--|
| Ángulo de Elevación    | 52°  |  |
| Ángulo de Polarización | 68'  |  |

Tabla 3 - Coordenadas del satélite

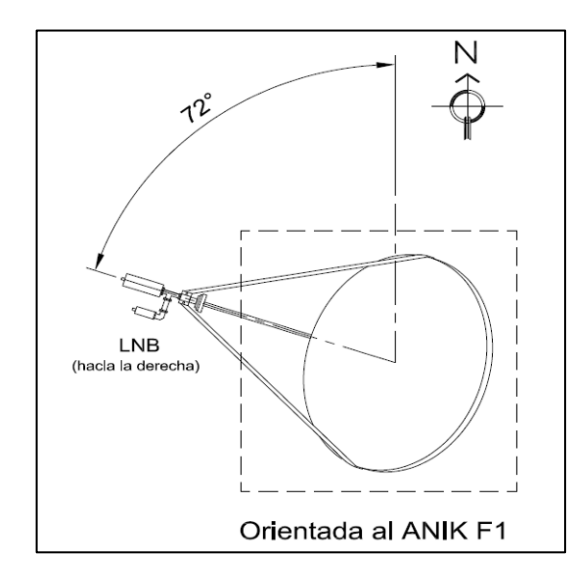

Figura 24 – Orientación de la antena al satélite ANIK F1

La correcta orientación de la antena, ya nos permite comisionar con el HUB central de la empresa Gilat.

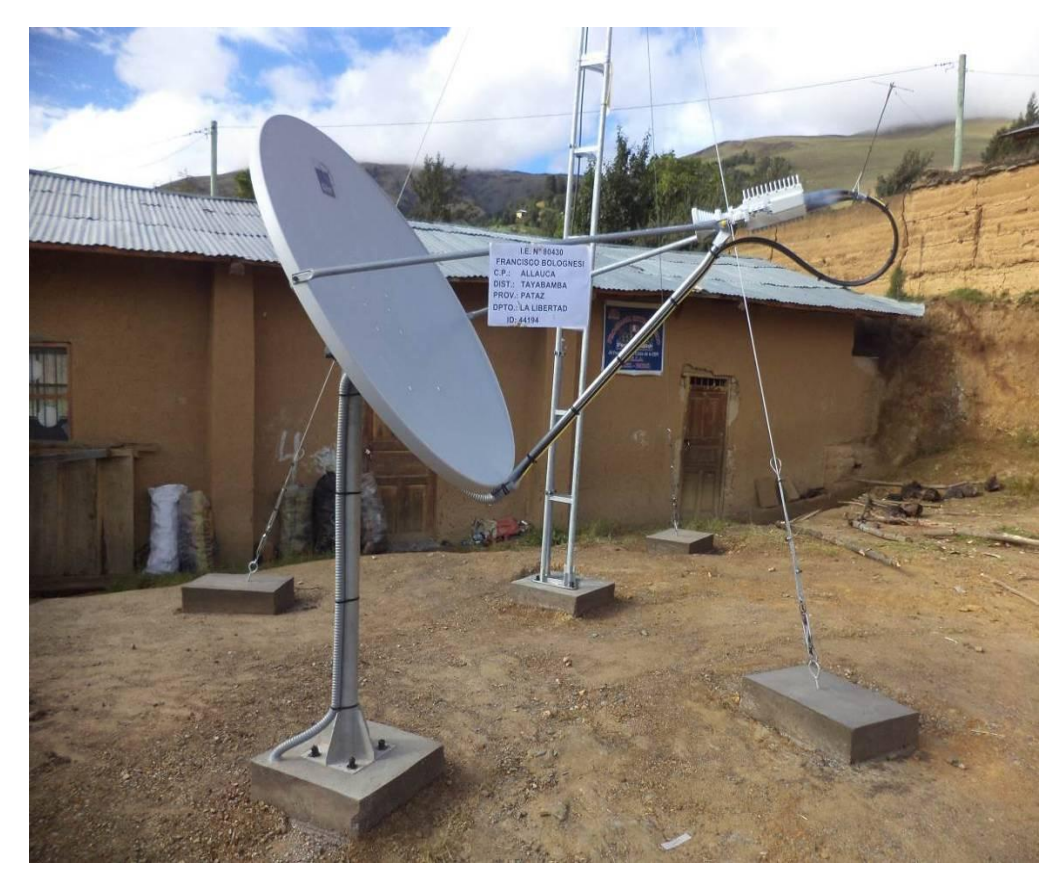

Figura 25 - Antena satelital instalada (vista frontal)

# **3.2.4 Configuración de equipos**

# **Configuración de VSAT**

Para realizar la configuración de un modem satelital, es necesario que el equipo esté conectado a una antena VSAT que haya sido orientado al satélite ANIK F1. Pasos previos a la configuración:

> Conectar los cables coaxiales de RF en la parte posterior de modem. El cable que proviene del LNB debe ir a la interfaz "RF IN" (cable Rx). El cable que proviene del BUC debe ir a la interfaz "RF OUT" (cable Tx).

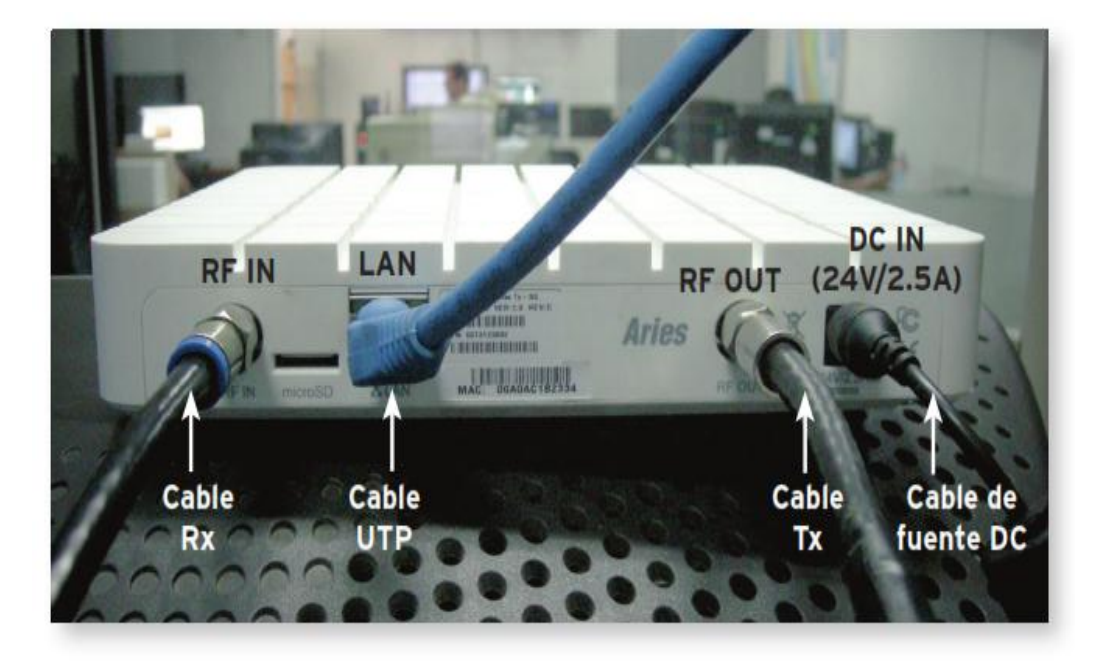

Figura 26 - Conexión del cable Rx, Tx y UTP

 Finalmente conectar un cable UTP de la interfaz LAN del modem.

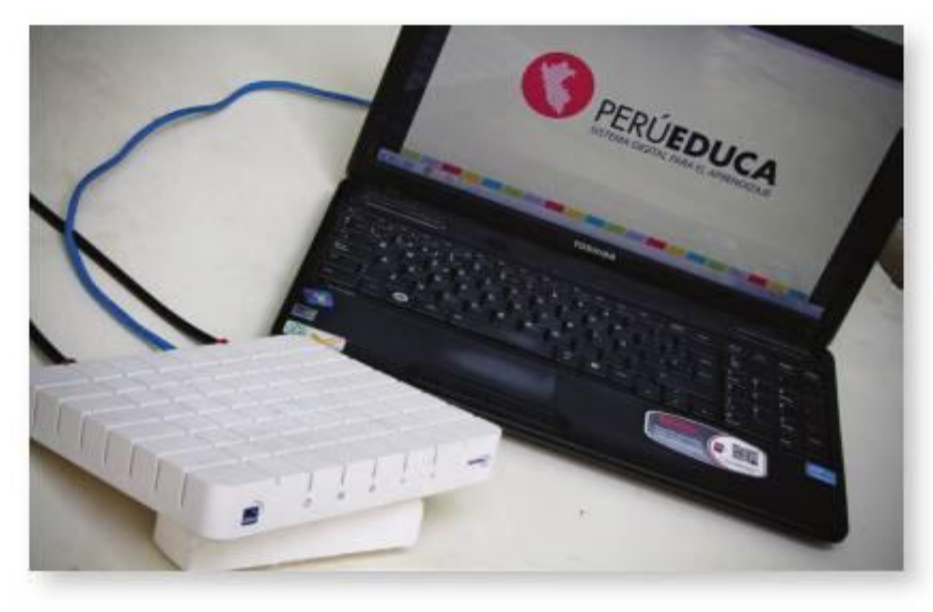

Figura 27 - Conexión Modem - PC

# **Configuración del modem satelital**

- Configurar la tarjeta de red de la computadora en modo DHCP y asi obtener la dirección IP que le asigna el modem satelital.
- Luego de haber configurado la tarjeta de red en modo automatico , ingrese en el navegador la dirección: [http://sky.manage.](http://sky.manage/) Cuando vea la pantalla de la imagen (ver figura), ingresar los siguientes parámetros:

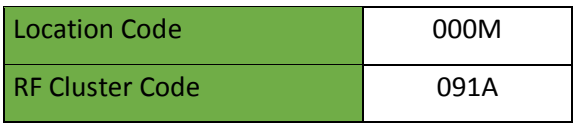

Tabla 4 – Parámetros a ingresar en la imagen

 Luego presionar next, para pasar a la siguiente ventana de configuración

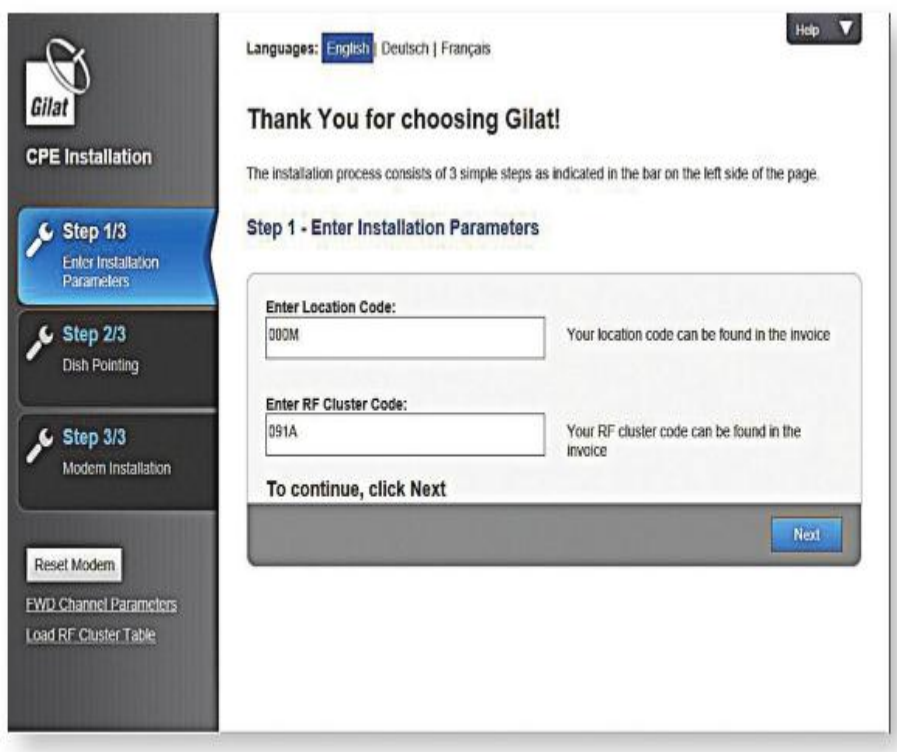

Figura 28 - Ventana de configuración del modem satelital

 En la siguiente ventana ingresar los parámetros principales de identificación del modem (ver figura 29) de acuerdo a los valores que son asignados en el sistema de administración del hub.

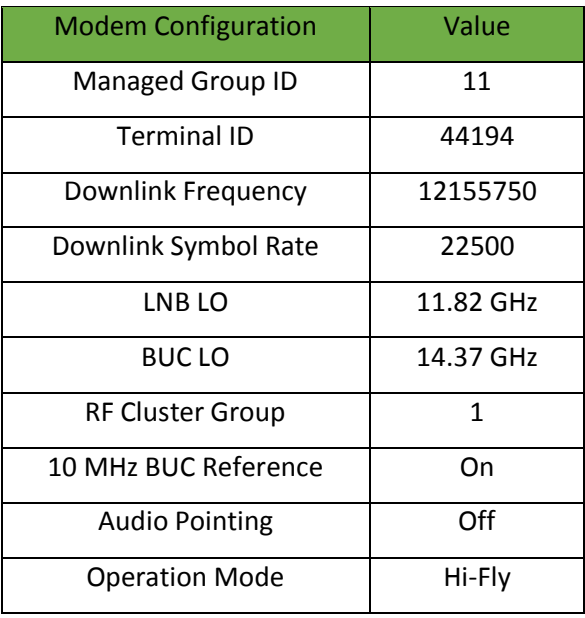

Tabla 5 - Parámetros de identificación del modem

\* Luego de haber ingresado los parámetros, presionar next.

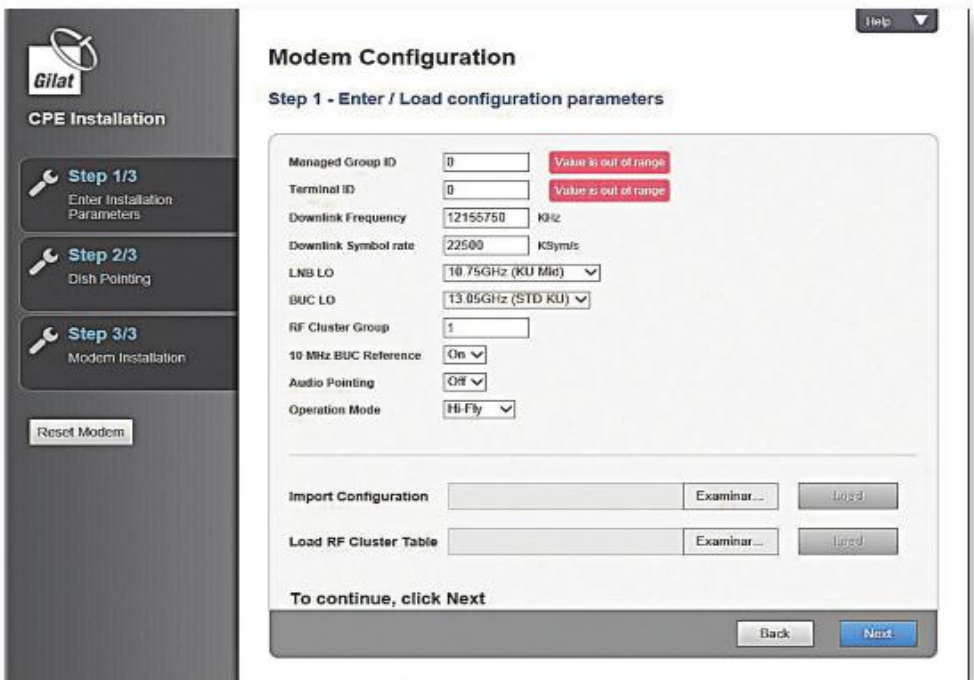

Figura 29 - Ventana de identificación del modem

 Cuando se ha llegado al siguiente paso, tal cual muestra la imagen (ver figura 30), hacer click en Start Pointing.

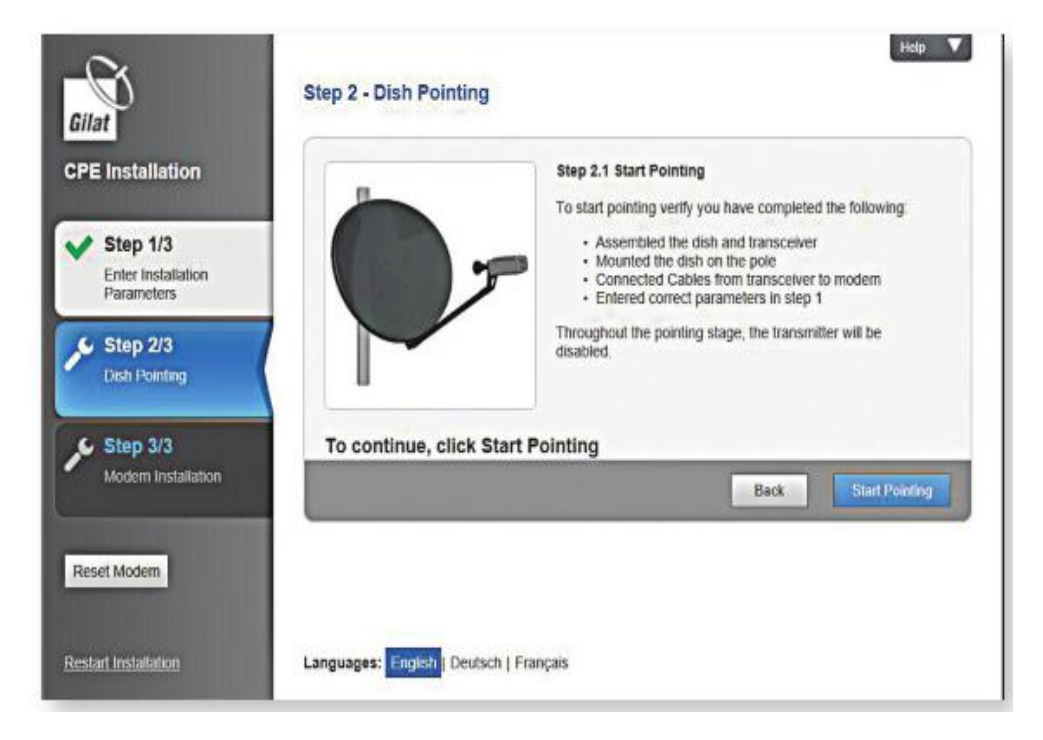

Figura 30 – Ventana Dish Pointing

- Aparecerá una ventana en la que se podrá apreciar el valor del EsNo del Inbound (señal de recepción en el modem). Si la antena no está apuntada, realizar los movimientos necesarios para reorientarla hasta llegar al máximo valor posible (el nivel de Rx óptimo debe estar por encima de 13 dB).
- Cuando se logra apuntar la antena de manera óptima; se verá que el símbolo Lock, se convertirá en un check de color verde (ver figura 31).

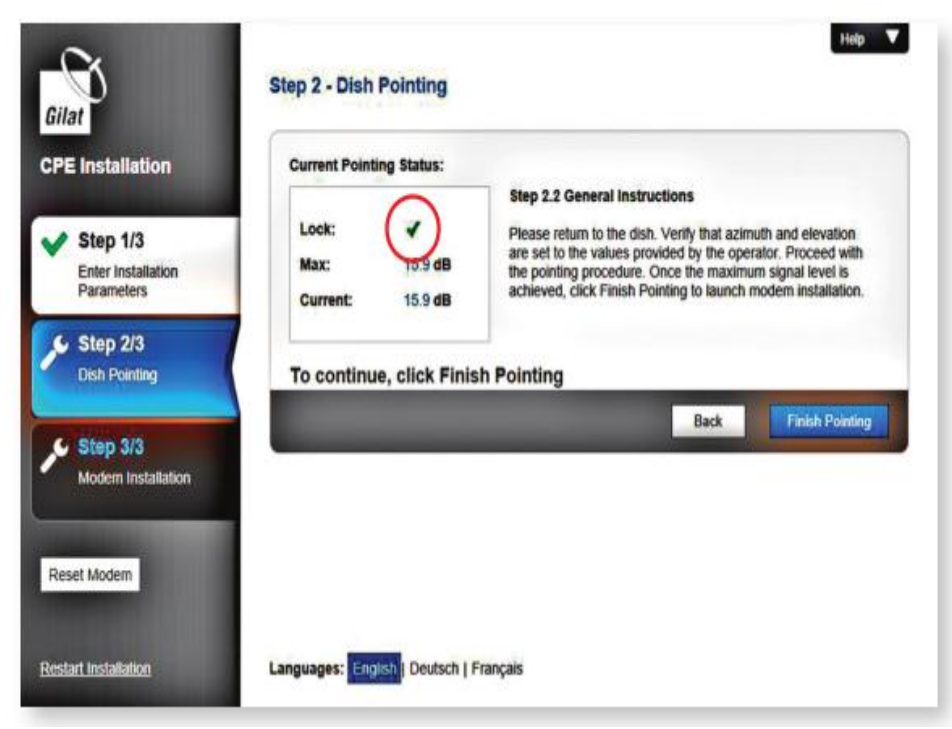

Figura 31 – Señal máxima de Rx del modem

- ◆ Hacer click en Finish Pointing.
- Se abrirá una siguiente ventana que establecerá comunicación con el HUB para la instalación completa. Esta instalación consta de steps (pasos):
- Software Download Step 1:
- Step 4: Forward Channel Acquisition
- Return Channel Acquisition Step 3:
- Step 4: Network admission

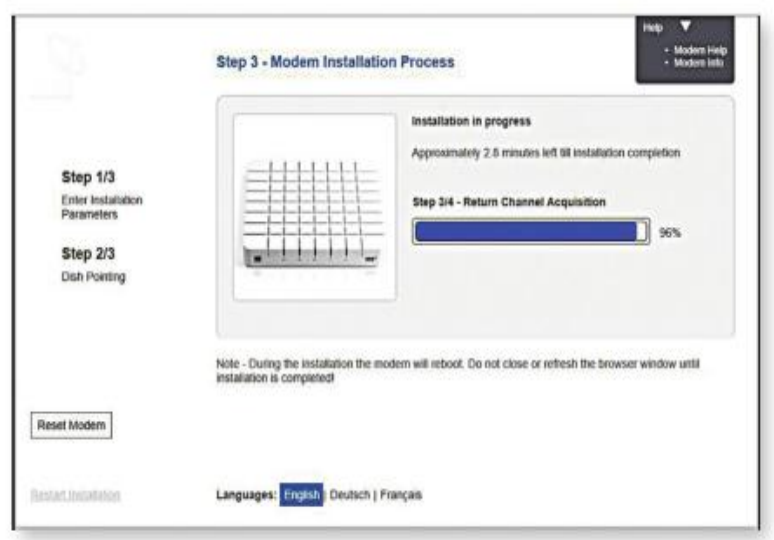

Figura 32 – Ventana culminando instalación

 Después de completar todos los pasos de instalación, la siguiente ventana indicara que el proceso de instalación se ha realizado de manera exitosa.

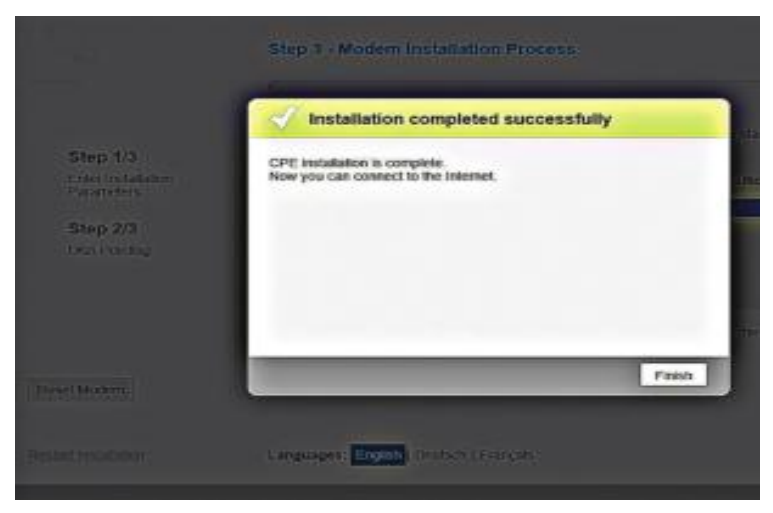

Figura 33 - Ventana de finalización de instalación

 Presionar el botón Finish para terminar la instalación. A continuación, el modem VSAT se reiniciara automáticamente y aparecerá la pantalla con la interfase de operación del VSAT, tal como se muestra en la figura 33, que indicara la correcta operación del modem.

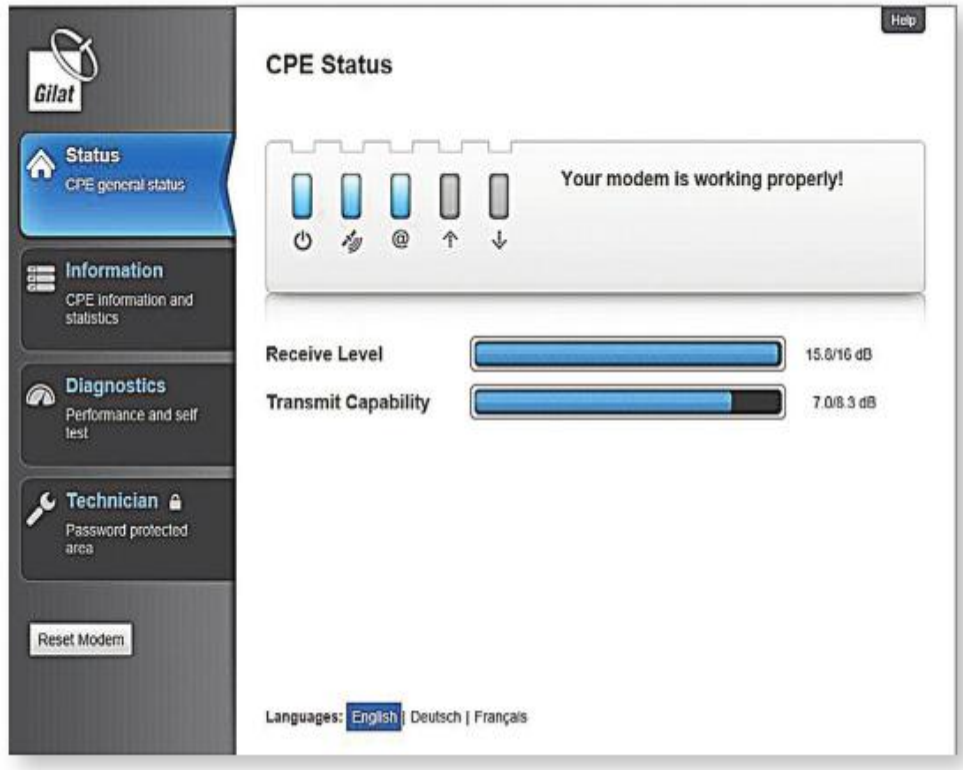

Figura 34 – Modem operativo

# **3.3 REVISIÓN Y CONSOLIDACIÓN DE DATOS**

## **3.3.1 PRUEBAS DE PING**

Estas pruebas se realizaron desde la computadora ubicada en la I.E, para comprobar un comportamiento correcto a través del enlace satelital. Los resultados se muestran en la siguiente figura 35. Se observa que el retardo se mantiene dentro de los márgenes normales del salto satelital (entre 500 y 700 ms).

```
C:\Users\GILAT>ping 8.8.8.8 -n 10
Haciendo ping a 8.8.8.8 con 32 bytes de datos:
Respuesta desde 8.8.8.8: bytes=32 tiempo=668ms TTL=45
Respuesta desde 8.8.8.8: bytes=32 tiempo=668ms TTL=45
Respuesta desde 8.8.8.8: bytes-32 tiempo-000ms IIL-45<br>Respuesta desde 8.8.8.8: bytes-32 tiempo-668ms IIL-45<br>Respuesta desde 8.8.8.8: bytes-32 tiempo-693ms IIL-45<br>Respuesta desde 8.8.8.8: bytes-32 tiempo-670ms IIL-45<br>Respue
Respuesta desde 8.8.8.8: bytes=32 tiempo=667ms TTL=45
Respuesta desde 8.8.8.8: bytes=32 tiempo=686ms TTL=45
Respuesta desde 8.8.8.8: bytes=32 tiempo=664ms TTL=45
Estadísticas de ping para 8.8.8.8:
      Paquetes: enviados = 10, recibidos = 10, perdidos = 0
      (0% perdidos),
Tiempos aproximados de ida y vuelta en milisegundos:<br>Mínimo = 664ms, Máximo = 693ms, Media = 674ms
```
Figura 35 - Pruebas de Ping

#### **3.3.2 PRUEBAS DE FTP**

Se realizaron una serie de pruebas FTP de carga y descarga de archivos desde la computadora de la I.E para comprobar que es posible utilizar el ancho de banda correctamente.

 Primera prueba de descarga realizada con el servidor FTP, con tamaño de archivo de 1MB

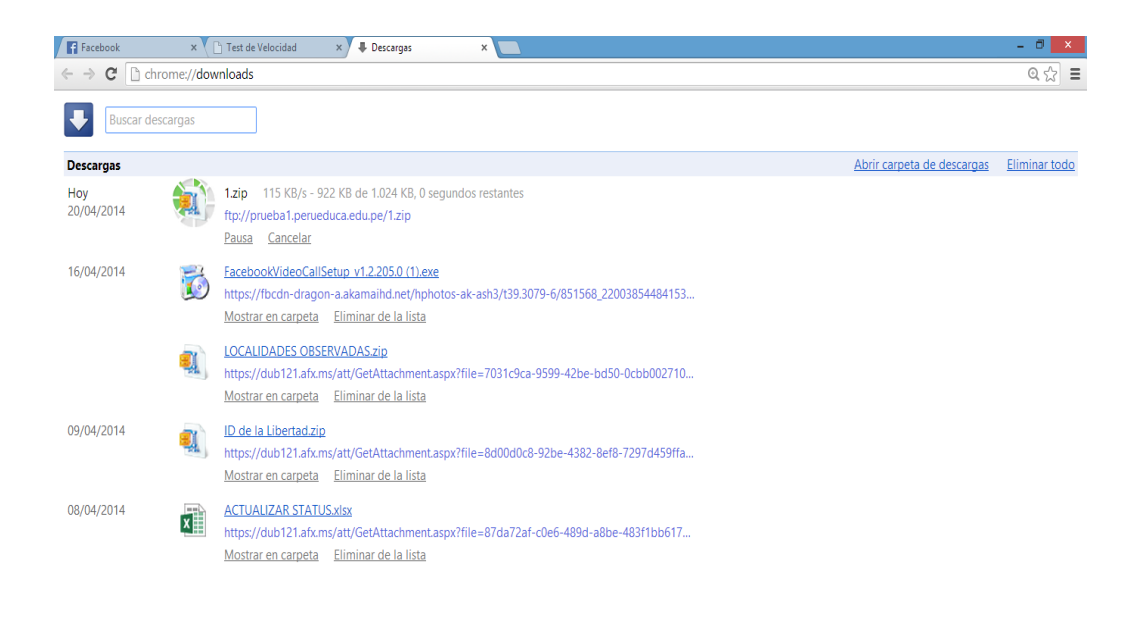

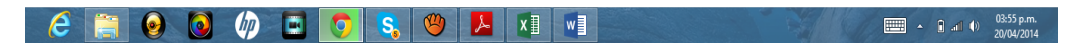

Figura 36 - Prueba de descarga de 1MB

 Segunda prueba de descarga realizada con el servidor FTP, con tamaño de archivo de 2MB

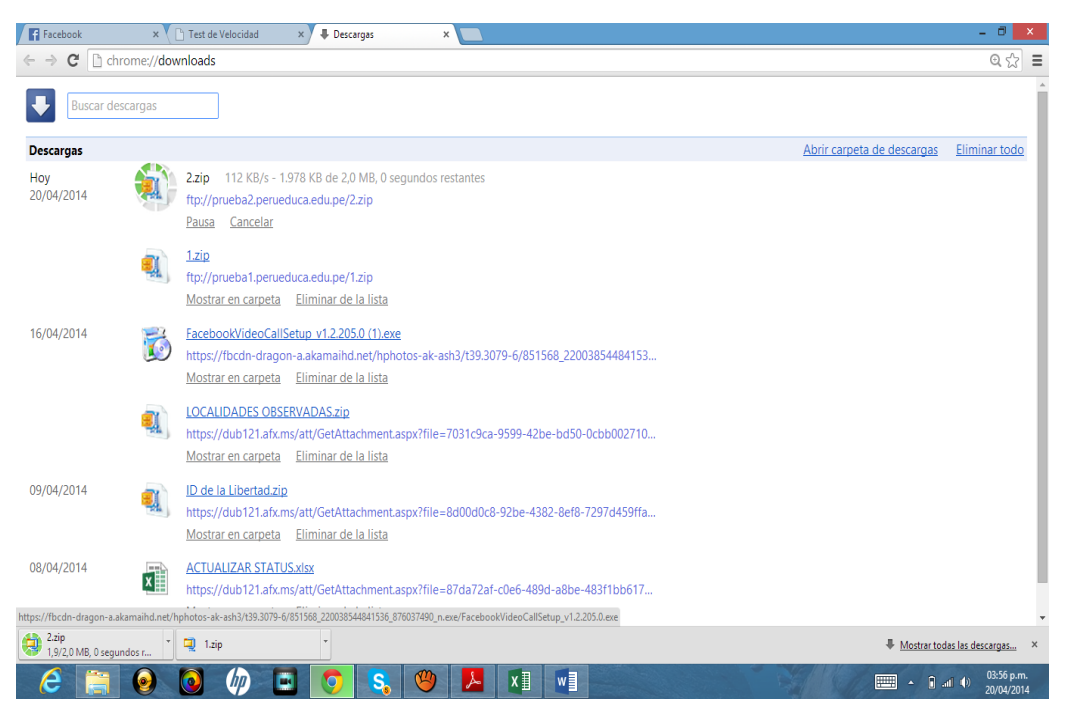

Figura 37 - Prueba de descarga de 2MB

Se realizó también la prueba de velocidad con el siguiente

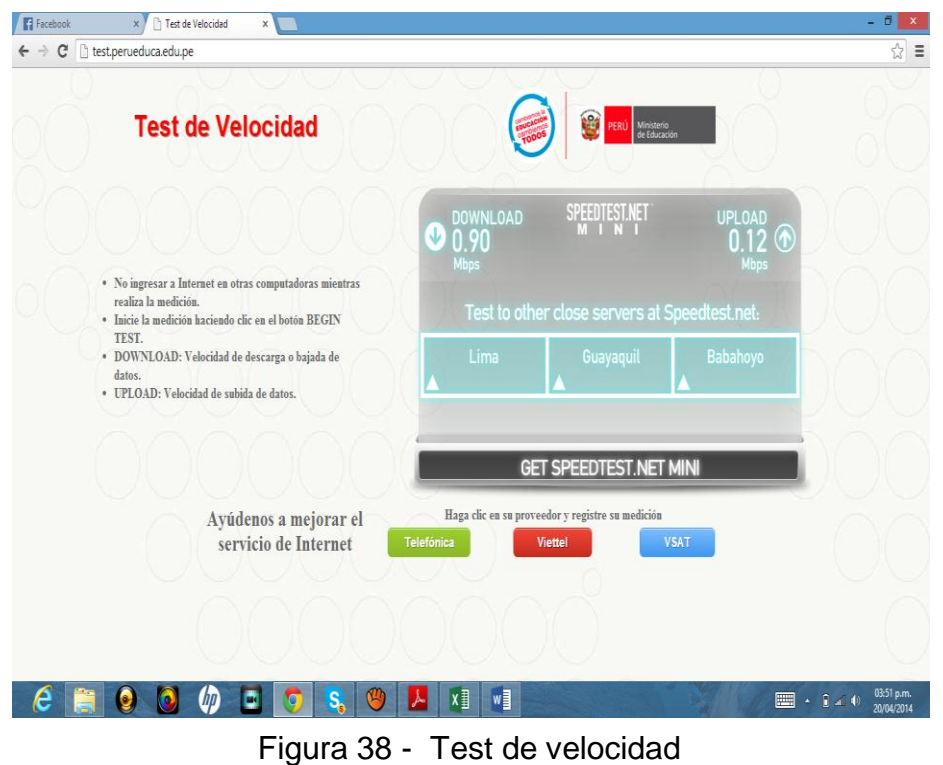

enlace: <http://test.perueduca.edu.pe/>

Los resultados obtenidos tanto en carga como en descarga se mantuvieron siempre por encima del mínimo garantizado (1Mbps).

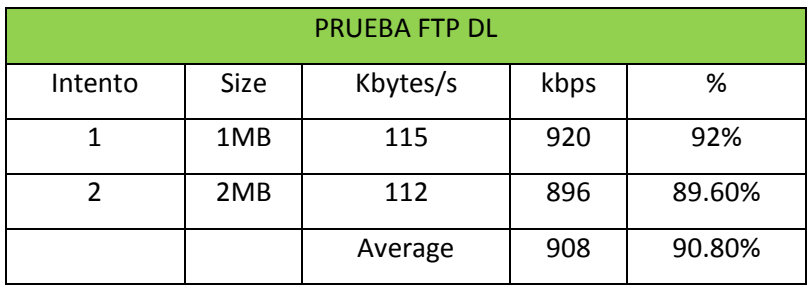

Tabla 6 - Prueba FTP

# **3.4 COSTOS DE INVERSION**

Los costos de inversión son todos aquellos que involucran la implementación de la estación satelital. Parte de ellos son la compra de los equipos y costos de instalación de la solución.

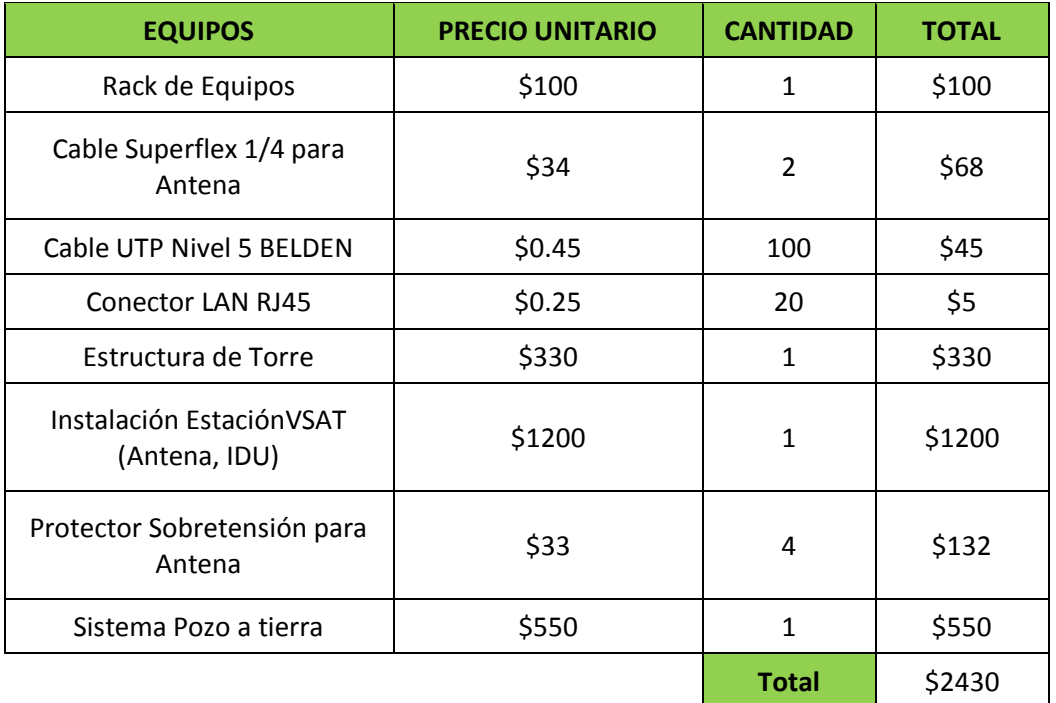

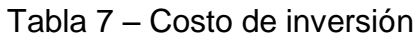

# **3.4.1 COSTOS DE OPERACIÓN**

Los costos de Operación son aquellos que se realizan para mantener el correcto funcionamiento de la red. Estos costos incluyen mantenimiento de los equipos y costos de los enlaces mensuales. El mantenimiento de la estación VSAT está a cargo de la operadora incluido en el costo mensual del servicio.

En nuestro caso no se estará gastando en alquiler del lugar, ni contratación de personal de atención de los usuarios ya que la instalación se encontrará en el colegio en el cual se tendrá que asignar a un encargado de la atención y la custodia de los equipos.

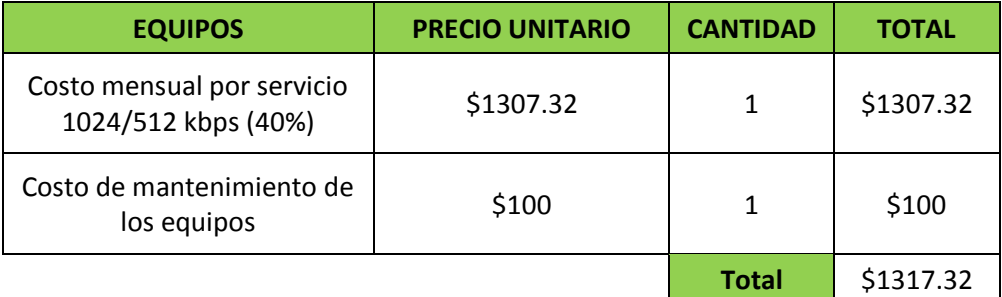

Tabla 8 – Costo de operación

## **CONCLUSIONES**

- 1. En este proyecto se implemento exitosamente el sistema satelital con tecnología VSAT, para brindar servicio de internet y telefonía en la I.E. Nº80430 Francisco Bolognesi en el centro poblado Allauca de la región la Libertad, y en el desarrollo del mismo se analizó la situación geográfica actual del Centro poblado con esta información se procedió al diseño de la red lógica y la red física del sistema satelital.
- 2. En el presente trabajo se logró analizar la operación de las bandas de frecuencia, las técnicas de multiplexación, los ruidos que intervienen en un sistema satelital de la tecnología VSAT.
- 3. Se ha comprobado el uso de esta tecnología y una arquitectura especialmente seleccionada para adecuarse a la situación del I.E. Francisco Bolognesi del centro poblado Allauca.
- 4. Con la prueba de ping, el retardo se mantiene dentro de los márgenes normales de un enlace satelital. Con la prueba de FTP, la velocidad de subida y bajada de datos es el adecuado para poder satisfacer la demanda básica de servicios de telecomunicaciones.
- 5. La implementación de este sistema de comunicaciones es realizable también en otras localidades de la región La Libertad o de cualquier otra parte del Perú. Si bien no resulta inmediatamente rentable una inversión de este tipo, los servicios de comunicaciones como el internet promueven el desarrollo por lo que la zona beneficiada mejorará progresivamente su situación económica y social.

# **RECOMENDACIONES**

- 1. Se recomienda utilizar las herramientas y guías de diseño proporcionadas por los fabricantes de equipos utilizados en VSAT, estas son de gran utilidad para potencializar al máximo todos los componentes del sistema satelital.
- 2. Utilizar los equipos adecuados, cuando el diseño sea en otras bandas de frecuencia. Adicionalmente, se propone implementar una red de redundancia con enlace microondas.
- 3. Se recomienda que en conjunto a la realización de este proyecto, un plan de capacitación y sensibilización a la población de Allauca sobre la utilización de los recursos computacionales y de internet. De este modo, se podrá acelerar el interés y el aprovechamiento de las herramientas de las tecnologías de la información.
- 4. Se recomienda implementar este sistema de comunicaciones en otras localidades de la región La Libertad, para promover el desarrollo en tecnologías de la información en diferentes localidades de dicha región.

.

# **BIBLIOGRAFÍA**

- Fernandez Montaña. 2004. J.*"The Transponders of the Satellites"*. Unión de Radioaficionados Españoles.
- Freemen Roger L. 1996. "*Ingeniería de Sistemas Telecomunicaciones*", Limusa.
- Garcia Ruiz de Angulo J.J. 1989. *"Los Satélites de Comunicaciones"*, Gersa.
- Grupo de Telecomunicaciones Rurales. 2012. *"Redes Inalámbricas para Zonas Rurales"*. PUCP.
- James Wood. 1995. "*Sistemas de Telecomunicaciones Vía Satélite"*, Paraninfo.
- Marlad, G. 2003. *VSAT NETWORKS*. Wiley.
- Rendón Gallón, A.; Ludeña González, P.; Martínez Fernández, A. 2011. *"Tecnologías de la Información y la Comunicaciones para zonas rurales"*. CYTED.
- Tse, D.; Viswanath, Pramod. 2005. *"Fundamentals of Wireless Communication"*, Cambridge
- Wayne Tomasi. 2003. *"Sistemas de Comunicaciones Electrónicas"*, Cuarta Edición, México, Prentise-Hall.

# **PAGINAS WEB CONSULTADAS**

- Ku-BAND VSAT TRANSCEIVER, citado el 27-julio-2014 http://www.anacominc.com/prod-ku.html.
- SERVICIOS DE COMUNICACIÓN SATELITAL, citado el 2-octubre 2014 http://www.comsat.com.mx
- CONFERENCIA VSAT 2012, citado el 2-diciembre-2014 [http://www.comsys.co.uk/wvc\\_main.htm](http://www.comsys.co.uk/wvc_main.htm)
- ENLACE SATELITAL, citado el 5-diciembre-2014. [http://www.materias.fi.uba.ar/6679/apuntes/Enlace\\_Satelital.pdf](http://www.materias.fi.uba.ar/6679/apuntes/Enlace_Satelital.pdf)

# **ANEXO 1:**

# **HOJA TÉCNICA DE ESPECIFICACIONES DE LA ANTENA VSAT**

#### **SPECIFICATIONS**

# Type 120TX 1.2 m RxTx Class I Antenna System

#### **RF Performance**

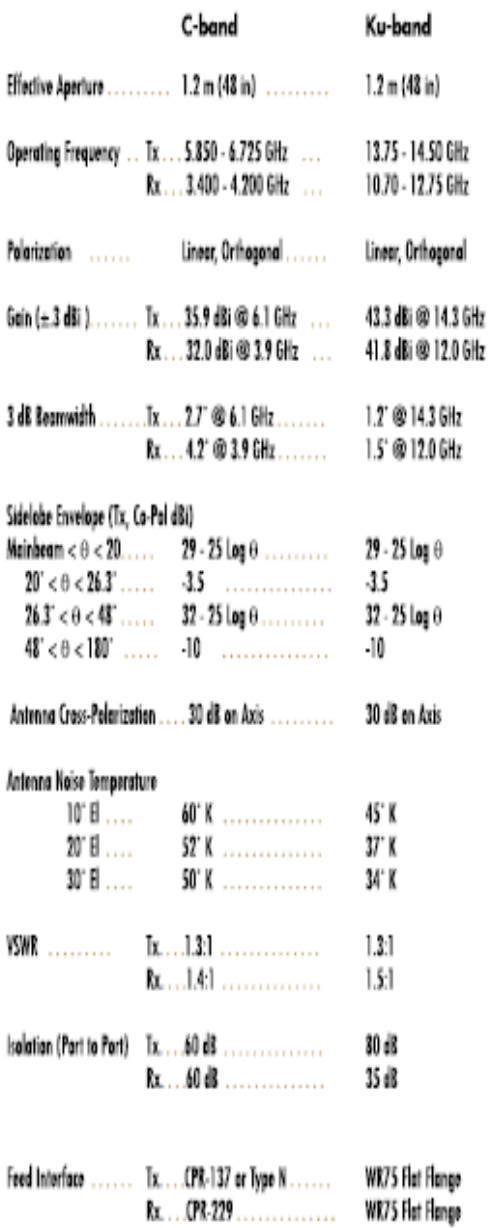

#### **Mechanical Performance** Reflector Material Glass Fiber Reinforced Polyester One-Piece Offset Feed Prime Facus Antenna Optics **Mount Type** Elevation over Azimuth 10" - 90" Continuous Fine Adjustment (0" to 45" Inverted) Azinuth Adjustment Range ............................... 360<sup>°</sup> Continuous Mast Pipe Interface 73 - 76 mm (2.88 in - 3.00 in) Diameter 80 km/h (50 mph) Wind Loading ................. Operational ........ Survival ....... 200 km/h (125 mph)  $-50^{\circ}$ C to  $80^{\circ}$ C Temperature Humidity 0 to 100% (Condensing) Standard Hardware Meets 500 Hour Atmosphere Salt Spray Test Requirements (ASTM B-117) Salar Radiation 360 BTU/h/fr<sup>2</sup> Shock and Vibration As Encountered During Shipping and Handing

(All specifications typical)

#### **ANEXO 2:**

# **HOJA TÉCNICA DE ESPECIFICACIONES DEL TX (BUC)**

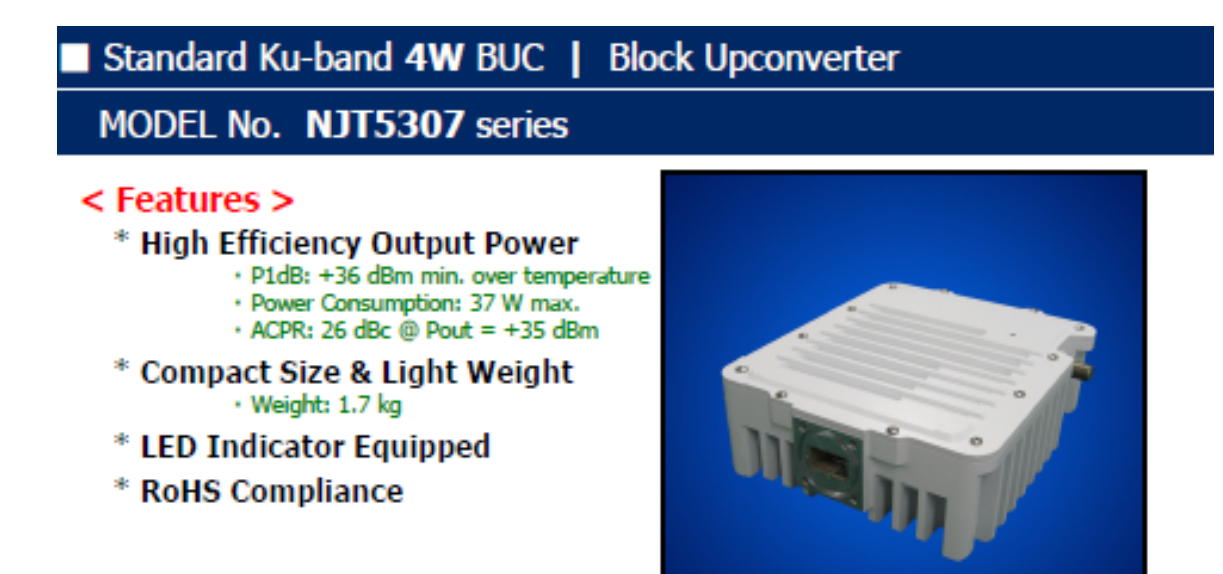

# $<$  Line-Up  $>$

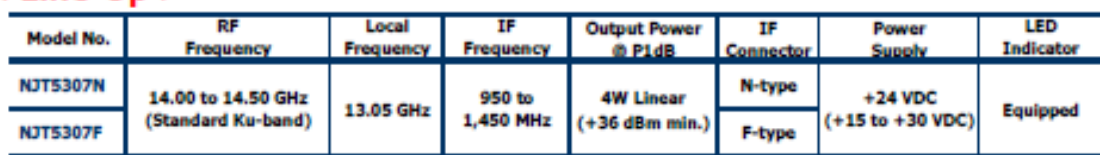

# < Specifications >

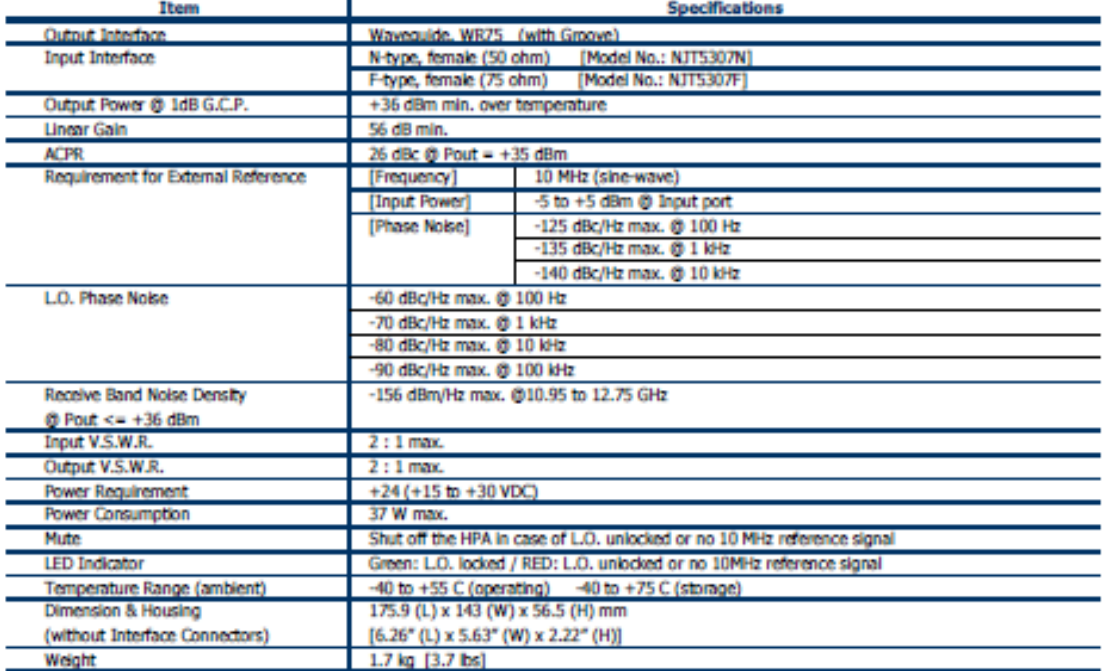

#### **ANEXO 3:**

# **HOJA TÉCNICA DE ESPECIFICACIONES DEL RX (LNB)**

■ Ku-band PLL LNB - Internal Reference (L.O. Stability: ±10 ppm) -MODEL No. NJR2835H/36H/37H/39H series

#### < Features > \* Low Noise Figure ·Noise Figure: 0.8 dB \* Low DC Current Drain

- ·DC Current Drain: 200 mA
- \* Small Size & Light Weight ·Weight: 260 g
- \* RoHS Compliance

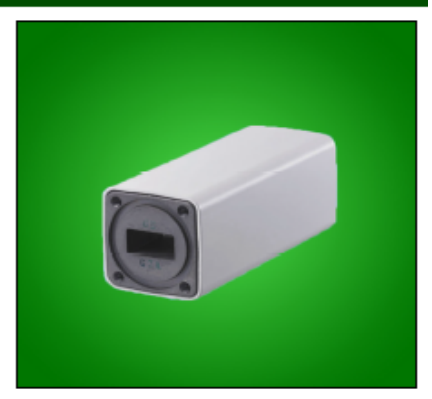

#### $<$  Line-Up  $>$

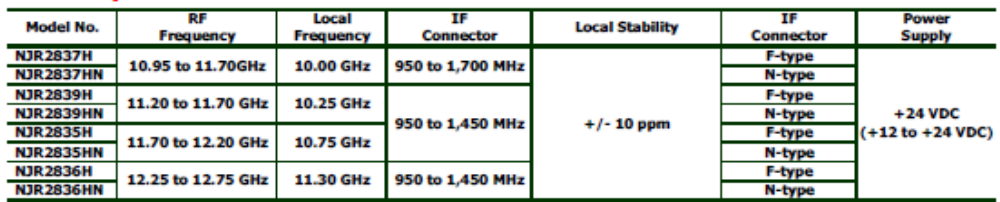

# Ku-band PLL LNB - Internal Reference (L.O. Stability: ±10 ppm) -MODEL No. NJR2835H/36H/37H/39H series

# < Specifications >

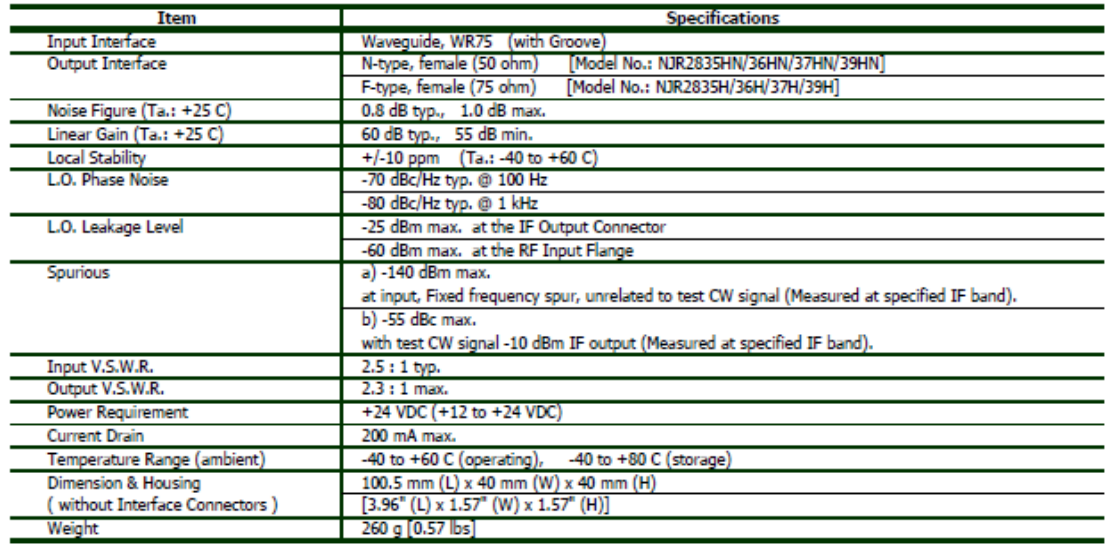

## **ANEXO 4:**

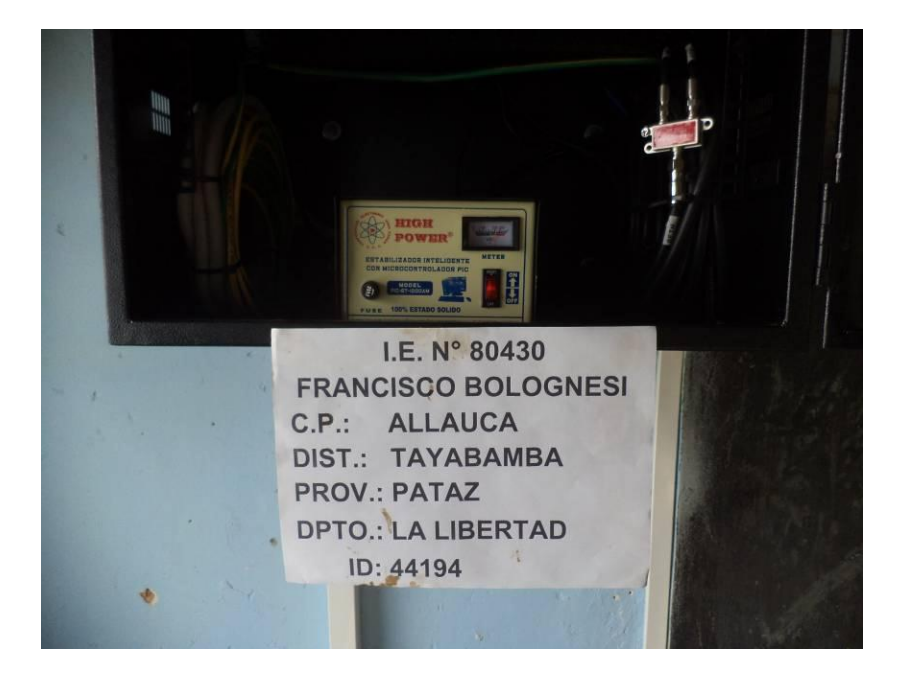

**FOTOGRAFIA DE UBICACIÓN DE UBICACIÓN DE EQUIPOS**

**Figura A**

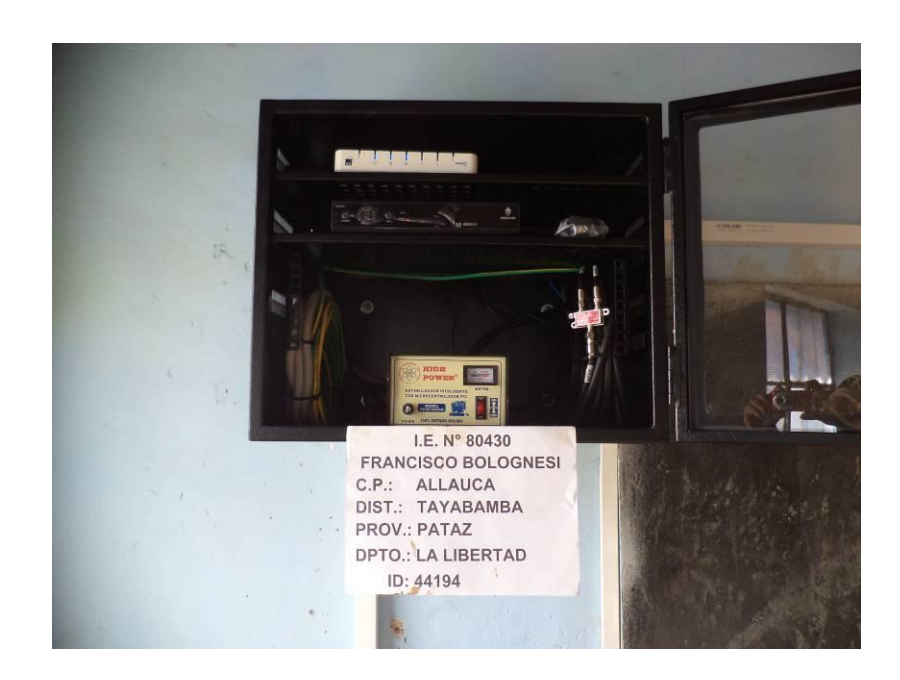

**Figura B**
## **ANEXO 5:**

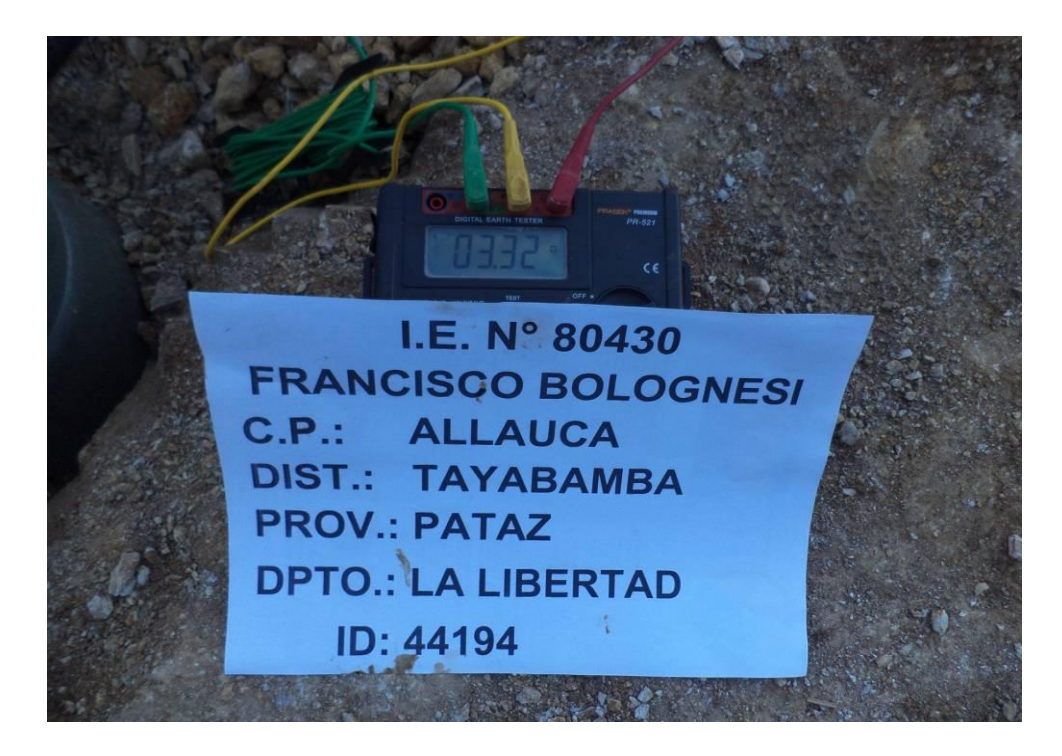

**FOTOGRAFÍA DE MEDICIÓN DE POZO A TIERRA**

Figura A - Fotografía del Pozo de Tierra de Equipos VSAT (con Lectura de Medida, identificando con nombre de la IE)

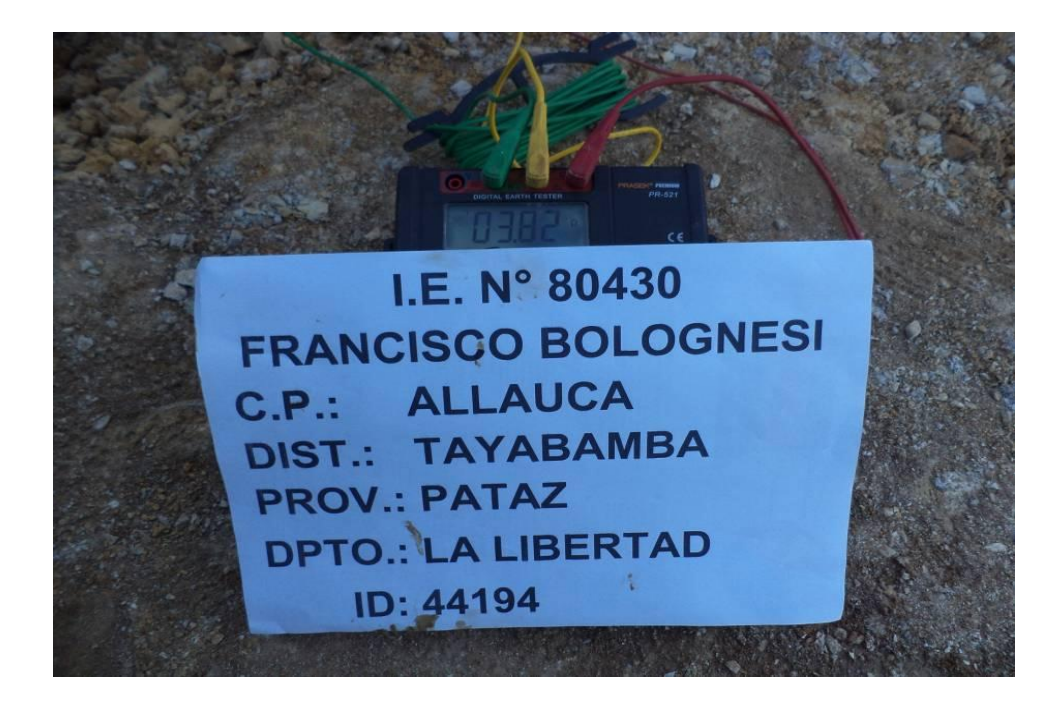

Figura B - Fotografía de Pozo de Tierra del Pararrayos (con Lectura de Medida, identificando con nombre de la IE)

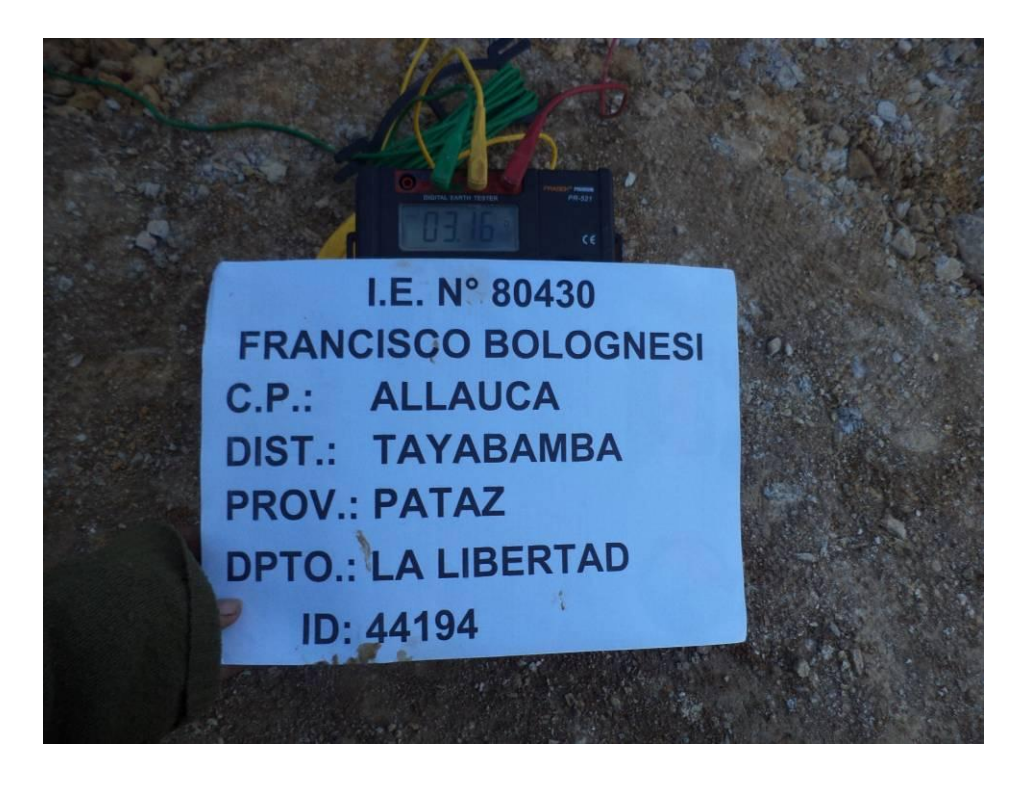

Figura C - Fotografía de interconexión de Pozo de Tierra de Pararrayos y Pozo de tierra.